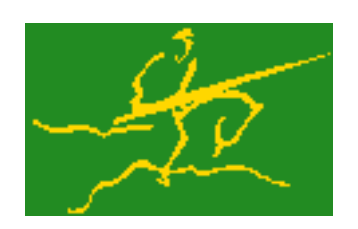

## C interfaces to GALAHAD NLS

Jari Fowkes and Nick Gould STFC Rutherford Appleton Laboratory Sat Mar 26 2022

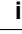

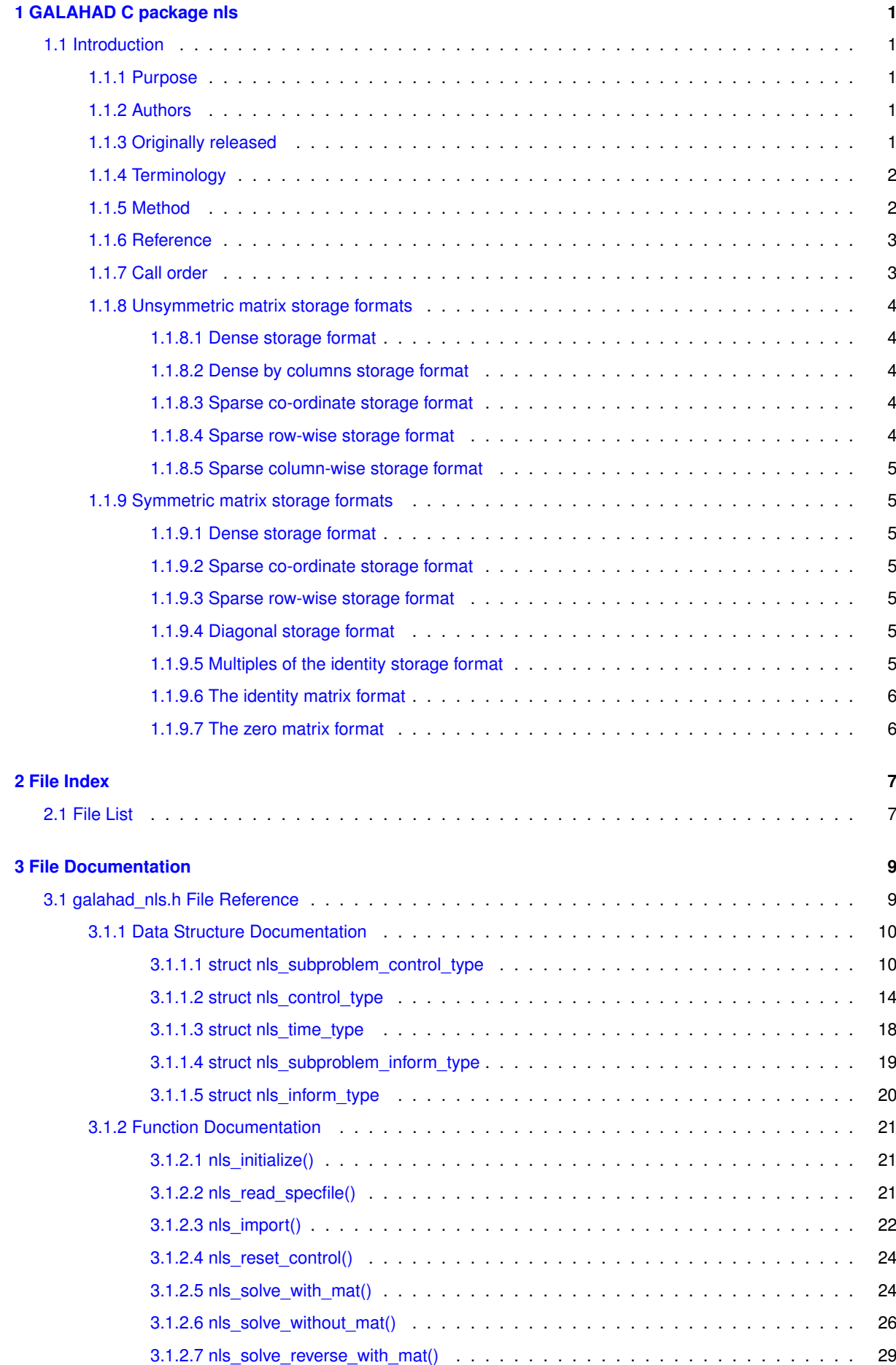

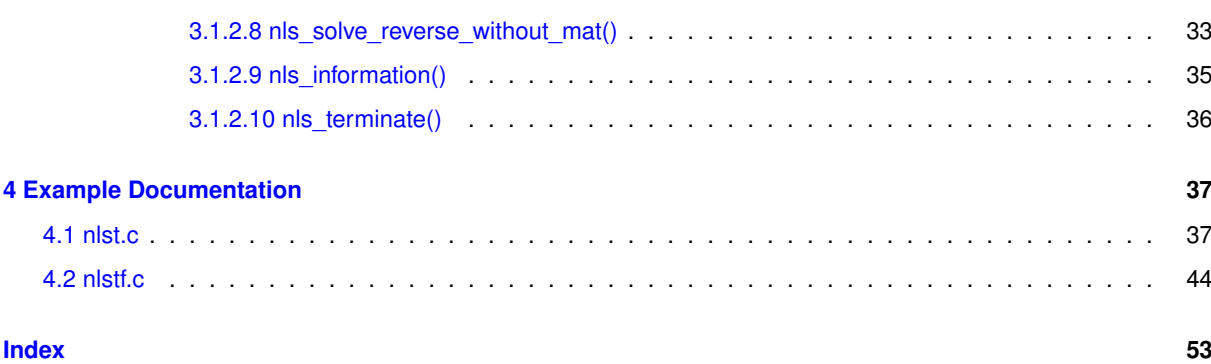

## <span id="page-4-0"></span>**Chapter 1**

# **GALAHAD C package nls**

## <span id="page-4-2"></span><span id="page-4-1"></span>**1.1 Introduction**

#### **1.1.1 Purpose**

This package uses a **regularization method to find a (local) unconstrained minimizer of a differentiable weighted sum-of-squares objective function**

$$
f(\mathbf{x}) := \frac{1}{2} \sum_{i=1}^m w_i c_i^2(\mathbf{x}) \equiv \frac{1}{2} \| c(\mathbf{x}) \|_\mathbf{W}^2
$$

of many variables x involving positive weights  $w_i$ ,  $i = 1, \ldots, m$ . The method offers the choice of direct and iterative solution of the key regularization subproblems, and is most suitable for large problems. First derivatives of the *residual function*  $c(x)$  are required, and if second derivatives of the  $c<sub>i</sub>(x)$  can be calculated, they may be exploited—if suitable products of the first or second derivatives with a vector may be found but not the derivatives themselves, that can also be used to advantage.

## <span id="page-4-3"></span>**1.1.2 Authors**

N. I. M. Gould, STFC-Rutherford Appleton Laboratory, England.

C interface, additionally J. Fowkes, STFC-Rutherford Appleton Laboratory.

## <span id="page-4-4"></span>**1.1.3 Originally released**

<span id="page-4-5"></span>October 2016, C interface August 2021.

## <span id="page-5-0"></span>**1.1.4 Terminology**

The *gradient*  $\nabla_x f(x)$  of a function  $f(x)$  is the vector whose  $i$ -th component is  $\partial f(x)/\partial x_i.$  The *Hessian*  $\nabla_{xx} f(x)$ of  $f(x)$  is the symmetric matrix whose  $i,j$ -th entry is  $\partial^2 f(x)/\partial x_i\partial x_j$ . The Hessian is *sparse* if a significant and useful proportion of the entries are universally zero.

The algorithm used by the package is iterative. From the current best estimate of the minimizer  $x_k$ , a trial improved point  $x_k + s_k$  is sought. The correction  $s_k$  is chosen to improve a model  $m_k(s)$  of the stabilised objective function  $f_{\rho,p}(x_k + s)$  built around the objective function  $f(x_k + s)$  built around  $x_k$ . The model is the sum of two basic components, a suitable approximation  $t_k(s)$  of  $f(x_k+s)$ , another approximation of  $(\rho/r)\|x_k+s\|_r^r$  (if  $\rho>0$ ), and a regularization term  $(\sigma_k/p)\|s\|_{S_k}^p$  involving a weight  $\sigma_k$ , power  $p$  and a norm  $\|s\|_{S_k}:=\sqrt{s^TS_ks}$  for a given positive definite scaling matrix  $S_k$  that is included to prevent large corrections. The weight  $\sigma_k$  is adjusted as the algorithm progresses to ensure convergence.

The model  $t_k(s)$  is a truncated Taylor-series approximation, and this relies on being able to compute or estimate derivatives of  $c(x)$ . Various models are provided, and each has different derivative requirements. We denote the m by *n residual Jacobian*  $J(x) \equiv \nabla_x c(x)$  as the matrix whose i, j-th component

$$
J(x)_{i,j} := \partial c_i(x)/\partial x_j \text{ for } i = 1,\ldots,m \text{ and } j = 1,\ldots,n.
$$

For a given m-vector y, the *weighted-residual Hessian* is the sum

$$
H(x,y) := \sum_{\ell=1}^m y_\ell H_\ell(x), \text{ where } H_\ell(x)_{i,j} := \partial^2 c_\ell(x) / \partial x_i \partial x_j \text{ for } i,j = 1,\ldots,n
$$

is the Hessian of  $c_{\ell}(x)$ . Finally, for a given vector  $v$ , we define the *residual-Hessians-vector product matrix* 

$$
P(x,v) := (H_1(x)v, \dots, H_m(x)v).
$$

The models  $t_k(s)$  provided are,

- 1. the first-order Taylor approximation  $f(x_k) + g(x_k)^T s$ , where  $g(x) = J^T(x)Wc(x)$ ,
- 2. a barely second-order approximation  $f(x_k) + g(x_k)^T s + \frac{1}{2} s^T W s$ ,
- 3. the Gauss-Newton approximation  $\frac{1}{2}||c(x_k) + J(x_k)s||_W^2$ ,
- 4. the Newton (second-order Taylor) approximation  $f(x_k)+g(x_k)^Ts+\frac{1}{2}s^T[J^T(x_k)WJ(x_k)+H(x_k,Wc(x_k))]s,$ and
- 5. the tensor Gauss-Newton approximation  $\frac{1}{2} \| c(x_k) + J(x_k) s + \frac{1}{2} s^T \cdot P(x_k, s) \|_{W}^2$ , where the *i*-th component of  $s^T \cdot P(x_k, s)$  is shorthand for the scalar  $s^T H_i(x_k)s$ , where  $W$  is the diagonal matrix of weights  $w_i$ ,  $i=1,\ldots m$ .

Access to a particular model requires that the user is either able to provide the derivatives needed (`'*matrix available*'') or that the products of these derivatives (and their transposes) with specified vectors are possible (`'*matrix free*'').

## <span id="page-5-1"></span>**1.1.5 Method**

An adaptive regularization method is used. In this, an improvement to a current estimate of the required minimizer,  $x_k$  is sought by computing a step  $s_k$ . The step is chosen to approximately minimize a model  $t_k(s)$  of  $f_{\rho,r}(x_k + s)$ that includes a weighted regularization term  $(\sigma_k/p)\|s\|^p_{S_k}$  for some specified positive weight  $\sigma_k$ . The quality of the resulting step  $s_k$  is assessed by computing the "ratio" %  $(f_{\rho,p}(x_k) - f_{\rho,p}(x_k+s_k))/(t_k(0) - t_k(s_k))$ .  $(f(x_k) - f_{\rho,k}(x_k) - f_{\rho,k}(x_k))$  $f(x_k + s_k))/(t_k(0) - t_k(s_k))$ . The step is deemed to have succeeded if the ratio exceeds a given  $\eta_s > 0$ , and in this case  $x_{k+1} = x_k + s_k$ . Otherwise  $x_{k+1} = x_k$ , and the weight is increased by powers of a given increase factor up to a given limit. If the ratio is larger than  $\eta_v \ge \eta_d$ , the weight will be decreased by powers of a given

decrease factor again up to a given limit. The method will terminate as soon as  $f(x_k)$  or  $\|\nabla_x f(x_k)\|$  is smaller than a specified value.

A choice of linear, quadratic or quartic models  $t_k(s)$  is available (see the [Terminology](#page-4-5) section), and normally a two-norm regularization will be used, but this may change if preconditioning is employed.

If linear or quadratic models are employed, an appropriate, approximate model minimizer is found using either a direct approach involving factorization of a shift of the model Hessian  $B_k$  or an iterative (conjugate-gradient/Lanczos) approach based on approximations to the required solution from a so-called Krlov subspace. The direct approach is based on the knowledge that the required solution satisfies the linear system of equations  $(B_k + \lambda_k I)s_k =$  $-\nabla_x f(x_k)$  involving a scalar Lagrange multiplier  $\lambda_k$ . This multiplier is found by uni-variate root finding, using a safeguarded Newton-like process, by the GALAHAD packages RQS. The iterative approach uses the GALA← HAD packag GLRT, and is best accelerated by preconditioning with good approximations to the Hessian of the model using GALAHAD's PSLS. The iterative approach has the advantage that only Hessian matrix-vector products are required, and thus the Hessian  $B_k$  is not required explicitly. However when factorizations of the Hessian are possible, the direct approach is often more efficient.

When a quartic model is used, the model is itself of least-squares form, and the package calls itself recursively to approximately minimize its model. The quartic model often gives a better approximation, but at the cost of more involved derivative requirements.

## <span id="page-6-0"></span>**1.1.6 Reference**

The generic adaptive cubic regularization method is described in detail in

C. Cartis, N. I. M. Gould and Ph. L. Toint, `'Adaptive cubic regularisation methods for unconstrained optimization. Part I: motivation, convergence and numerical results'', Mathematical Programming 127(2) (2011) 245-295,

and uses `'tricks'' as suggested in

N. I. M. Gould, M. Porcelli and Ph. L. Toint, `'Updating the regularization parameter in the adaptive cubic regularization algorithm''. Computational Optimization and Applications 53(1) (2012) 1-22.

The specific methods employed here are discussed in

N. I. M. Gould, J. A. Scott and T. Rees, `'Convergence and evaluation-complexity analysis of a regularized tensor-Newton method for solving nonlinear least-squares problems''. Computational Optimization and Applications 73(1) (2019) 1–35.

#### <span id="page-6-1"></span>**1.1.7 Call order**

To solve a given problem, functions from the nls package must be called in the following order:

- nls initialize provide default control parameters and set up initial data structures
- nls read specfile (optional) override control values by reading replacement values from a file
- nls import set up problem data structures and fixed values
- [nls\\_reset\\_control](#page-27-2) (optional) possibly change control parameters if a sequence of problems are being solved
- solve the problem by calling one of
	- **–** [nls\\_solve\\_with\\_mat](#page-27-3) solve using function calls to evaluate function, gradient and Hessian values
	- **–** [nls\\_solve\\_without\\_mat](#page-29-1) solve using function calls to evaluate function and gradient values and Hessianvector products
- **–** [nls\\_solve\\_reverse\\_with\\_mat](#page-32-1) solve returning to the calling program to obtain function, gradient and Hessian values, or
- **–** [nls\\_solve\\_reverse\\_without\\_mat](#page-36-1) solve returning to the calling prorgram to obtain function and gradient values and Hessian-vector products
- nls information (optional) recover information about the solution and solution process
- <span id="page-7-5"></span>• [nls\\_terminate](#page-39-1) - deallocate data structures

See Section [4.1](#page-40-1) for examples of use.

## <span id="page-7-0"></span>**1.1.8 Unsymmetric matrix storage formats**

The unsymmetric m by n Jacobian matrix  $J \equiv \nabla_x c(x)$  and the residual-Hessians-vector product matrix \$P(x,v)\$ may be presented and stored in a variety of convenient input formats. Let  $A$  be  $J$  or  $P$  as appropriate.

Both C-style (0 based) and fortran-style (1-based) indexing is allowed. Choose control.f\_indexing as false for C style and true for fortran style; the discussion below presumes C style, but add 1 to indices for the corresponding fortran version.

Wrappers will automatically convert between 0-based (C) and 1-based (fortran) array indexing, so may be used transparently from C. This conversion involves both time and memory overheads that may be avoided by supplying data that is already stored using 1-based indexing.

#### <span id="page-7-1"></span>**1.1.8.1 Dense storage format**

The matrix  $A$  is stored as a compact dense matrix by rows, that is, the values of the entries of each row in turn are stored in order within an appropriate real one-dimensional array. In this case, component  $n * i + j$  of the storage array A\_val will hold the value  $A_{ij}$  for  $0 \le i \le m-1, 0 \le j \le n-1$ .

#### <span id="page-7-2"></span>**1.1.8.2 Dense by columns storage format**

The matrix  $A$  is stored as a compact dense matrix by columns, that is, the values of the entries of each column in turn are stored in order within an appropriate real one-dimensional array. In this case, component  $m * j + i$  of the storage array A\_val will hold the value  $A_{ij}$  for  $0 \le i \le m-1, 0 \le j \le n-1$ .

#### <span id="page-7-3"></span>**1.1.8.3 Sparse co-ordinate storage format**

Only the nonzero entries of the matrices are stored. For the l-th entry,  $0 \le l \le ne - 1$ , of A, its row index i, column index j and value  $A_{ij}$ ,  $0 \le i \le m-1$ ,  $0 \le j \le n-1$ , are stored as the *l*-th components of the integer arrays A row and A col and real array A val, respectively, while the number of nonzeros is recorded as A ne =  $ne$ .

#### <span id="page-7-4"></span>**1.1.8.4 Sparse row-wise storage format**

Again only the nonzero entries are stored, but this time they are ordered so that those in row i appear directly before those in row i+1. For the i-th row of A the i-th component of the integer array A\_ptr holds the position of the first entry in this row, while A\_ptr(m) holds the total number of entries plus one. The column indices j,  $0 \le j \le n-1$ , and values  $A_{ij}$  of the nonzero entries in the i-th row are stored in components  $I = A$  ptr(i), ..., A\_ptr(i+1)-1,  $0 \le i \le m-1$ , of the integer array A\_col, and real array A\_val, respectively. For sparse matrices, this scheme almost always requires less storage than its predecessor.

#### <span id="page-8-0"></span>**1.1.8.5 Sparse column-wise storage format**

<span id="page-8-7"></span>

Once again only the nonzero entries are stored, but this time they are ordered so that those in column j appear directly before those in column j+1. For the j-th column of A the j-th component of the integer array A\_ptr holds the position of the first entry in this column, while A\_ptr(n) holds the total number of entries plus one. The row indices i,  $0 \le i \le m-1$ , and values  $A_{ij}$  of the nonzero entries in the j-th columnsare stored in components  $I = A$ \_ptr(j), ..., A\_ptr(j+1)-1,  $0 \le j \le n-1$ , of the integer array A\_row, and real array A\_val, respectively. As before, for sparse matrices, this scheme almost always requires less storage than the co-ordinate format.

## <span id="page-8-1"></span>**1.1.9 Symmetric matrix storage formats**

Likewise, the symmetric n by n weighted-residual Hessian matrix  $H = H(x, y)$  may be presented and stored in a variety of formats. But crucially symmetry is exploited by only storing values from the lower triangular part (i.e, those entries that lie on or below the leading diagonal).

#### <span id="page-8-2"></span>**1.1.9.1 Dense storage format**

The matrix  $H$  is stored as a compact dense matrix by rows, that is, the values of the entries of each row in turn are stored in order within an appropriate real one-dimensional array. Since  $H$  is symmetric, only the lower triangular part (that is the part  $h_{ij}$  for  $0 \le j \le i \le n-1$ ) need be held. In this case the lower triangle should be stored by rows, that is component  $i * i/2 + j$  of the storage array H\_val will hold the value  $h_{ij}$  (and, by symmetry,  $h_{ji}$ ) for  $0 \leq j \leq i \leq n-1$ .

#### <span id="page-8-3"></span>**1.1.9.2 Sparse co-ordinate storage format**

Only the nonzero entries of the matrices are stored. For the l-th entry,  $0 \le l \le ne-1$ , of H, its row index i, column index j and value  $h_{ij}$ ,  $0 \le j \le i \le n-1$ , are stored as the *l*-th components of the integer arrays H row and H col and real array H val, respectively, while the number of nonzeros is recorded as H ne = ne. Note that only the entries in the lower triangle should be stored.

#### <span id="page-8-4"></span>**1.1.9.3 Sparse row-wise storage format**

Again only the nonzero entries are stored, but this time they are ordered so that those in row i appear directly before those in row i+1. For the i-th row of  $H$  the i-th component of the integer array H\_ptr holds the position of the first entry in this row, while H\_ptr(n) holds the total number of entries plus one. The column indices j,  $0 \le j \le i$ , and values  $h_{ij}$  of the entries in the i-th row are stored in components  $I = H_ptr(i), \ldots, H_ptr(i+1)-1$  of the integer array H\_col, and real array H\_val, respectively. Note that as before only the entries in the lower triangle should be stored. For sparse matrices, this scheme almost always requires less storage than its predecessor.

#### <span id="page-8-5"></span>**1.1.9.4 Diagonal storage format**

If H is diagonal (i.e.,  $H_{ij} = 0$  for all  $0 \le i \ne j \le n - 1$ ) only the diagonals entries  $H_{ii}$ ,  $0 \le i \le n - 1$  need be stored, and the first n components of the array H\_val may be used for the purpose.

#### <span id="page-8-6"></span>**1.1.9.5 Multiples of the identity storage format**

If H is a multiple of the identity matrix, (i.e.,  $H = \alpha I$  where I is the n by n identity matrix and  $\alpha$  is a scalar), it suffices to store  $\alpha$  as the first component of H\_val.

## <span id="page-9-0"></span>**1.1.9.6 The identity matrix format**

If  $H$  is the identity matrix, no values need be stored.

## <span id="page-9-1"></span>**1.1.9.7 The zero matrix format**

The same is true if  $H$  is the zero matrix.

# <span id="page-10-0"></span>**Chapter 2**

# **File Index**

## <span id="page-10-1"></span>**2.1 File List**

Here is a list of all files with brief descriptions:

[galahad\\_nls.h](#page-12-1) . . . . . . . . . . . . . . . . . . . . . . . . . . . . . . . . . . . . . . . . . . . . . . . . [9](#page-12-1)

## <span id="page-12-2"></span><span id="page-12-0"></span>**Chapter 3**

# **File Documentation**

## <span id="page-12-1"></span>**3.1 galahad\_nls.h File Reference**

```
#include <stdbool.h>
#include "galahad_precision.h"
#include "galahad_rqs.h"
#include "galahad_glrt.h"
#include "galahad_psls.h"
#include "galahad_bsc.h"
#include "galahad_roots.h"
```
## **Data Structures**

- struct [nls\\_subproblem\\_control\\_type](#page-13-1)
- struct [nls\\_control\\_type](#page-17-1)
- struct [nls\\_time\\_type](#page-21-1)
- struct [nls\\_subproblem\\_inform\\_type](#page-22-1)
- struct [nls\\_inform\\_type](#page-23-1)

## **Functions**

- void [nls\\_initialize](#page-24-3) (void ∗∗data, struct [nls\\_control\\_type](#page-17-1) ∗control, struct [nls\\_inform\\_type](#page-23-1) ∗inform)
- void [nls\\_read\\_specfile](#page-24-4) (struct [nls\\_control\\_type](#page-17-1) ∗control, const char specfile[])
- void [nls\\_import](#page-25-1) (struct [nls\\_control\\_type](#page-17-1) ∗control, void ∗∗data, int ∗status, int n, int m, const char J\_type[ ], int J\_ne, const int J\_row[ ], const int J\_col[ ], const int J\_ptr[ ], const char H\_type[ ], int H\_ne, const int H\_row[ ], const int H\_col[], const int H\_ptr[], const char P\_type[], int P\_ne, const int P\_row[], const int P\_col[], const int P\_ptr[ ], const real\_wp\_ w[ ])
- void [nls\\_reset\\_control](#page-27-2) (struct [nls\\_control\\_type](#page-17-1) ∗control, void ∗∗data, int ∗status)
- void [nls\\_solve\\_with\\_mat](#page-27-3) (void ∗∗data, void ∗userdata, int ∗status, int n, int m, real\_wp\_ x[], real\_wp\_ c[], real\_wp\_ g[ ], int(∗eval\_c)(int, int, const real\_wp\_[ ], real\_wp\_[ ], const void ∗), int j\_ne, int(∗eval\_j)(int, int, int, const real\_wp\_[ ], real\_wp\_[ ], const void ∗), int h\_ne, int(∗eval\_h)(int, int, int, const real\_wp\_[ ], const real\_← wp\_[], real\_wp\_[], const void ∗), int p\_ne, int(\*eval\_hprods)(int, int, int, const real\_wp\_[], const real\_wp\_[], real wp  $[ ]$ , bool, const void  $*$ ))
- <span id="page-13-2"></span>• void [nls\\_solve\\_without\\_mat](#page-29-1) (void ∗∗data, void ∗userdata, int ∗status, int n, int m, real\_wp\_ x[ ], real\_wp\_ c[ ], real wp\_g[], int(∗eval\_c)(int, int, const real\_wp\_[], real\_wp\_[], const void ∗), int(∗eval\_jprod)(int, int, const real\_wp\_[ ], const bool, real\_wp\_[ ], const real\_wp\_[ ], bool, const void ∗), int(∗eval\_hprod)(int, int, const real←- \_wp\_[ ], const real\_wp\_[ ], real\_wp\_[ ], const real\_wp\_[ ], bool, const void ∗), int p\_ne, int(∗eval\_hprods)(int, int, int, const real\_wp\_[ ], const real\_wp\_[ ], real\_wp\_[ ], bool, const void ∗))
- void [nls\\_solve\\_reverse\\_with\\_mat](#page-32-1) (void ∗∗data, int ∗status, int ∗eval\_status, int n, int m, real\_wp\_ x[ ], real← wp\_ c[ ], real\_wp\_ g[ ], int j\_ne, real\_wp\_ J\_val[ ], const real\_wp\_ y[ ], int h\_ne, real\_wp\_ H\_val[ ], real\_wp v[ ], int p\_ne, real\_wp\_ P\_val[ ])
- void [nls\\_solve\\_reverse\\_without\\_mat](#page-36-1) (void ∗∗data, int ∗status, int ∗eval\_status, int n, int m, real\_wp\_ x[ ], real wp c[], real wp g[], bool ∗transpose, real wp u[], real wp v[], real wp y[], int p\_ne, real wp  $P$  val[ ])
- void [nls\\_information](#page-38-1) (void ∗∗data, struct [nls\\_inform\\_type](#page-23-1) ∗inform, int ∗status)
- void [nls\\_terminate](#page-39-1) (void ∗∗data, struct [nls\\_control\\_type](#page-17-1) ∗control, struct [nls\\_inform\\_type](#page-23-1) ∗inform)

## <span id="page-13-1"></span><span id="page-13-0"></span>**3.1.1 Data Structure Documentation**

#### **3.1.1.1 struct nls\_subproblem\_control\_type**

control derived type as a C struct

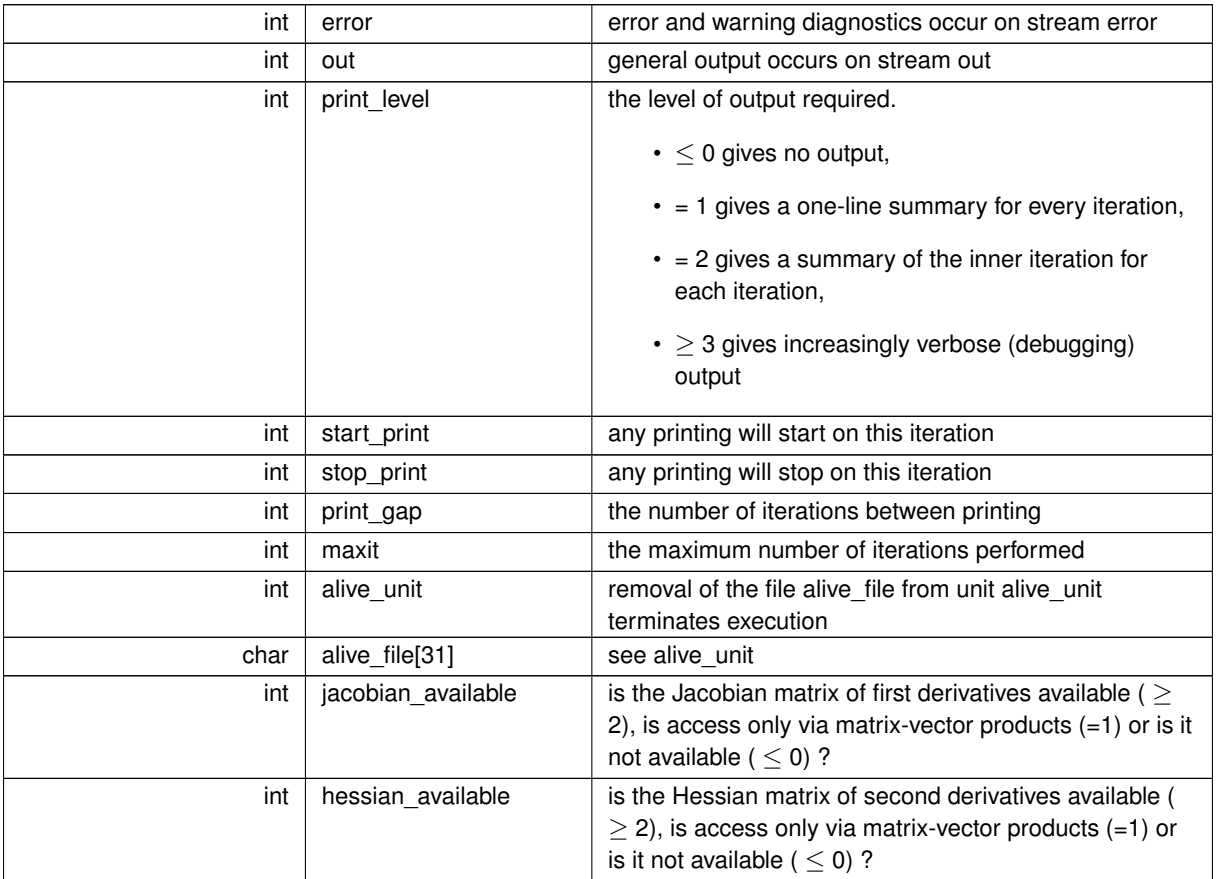

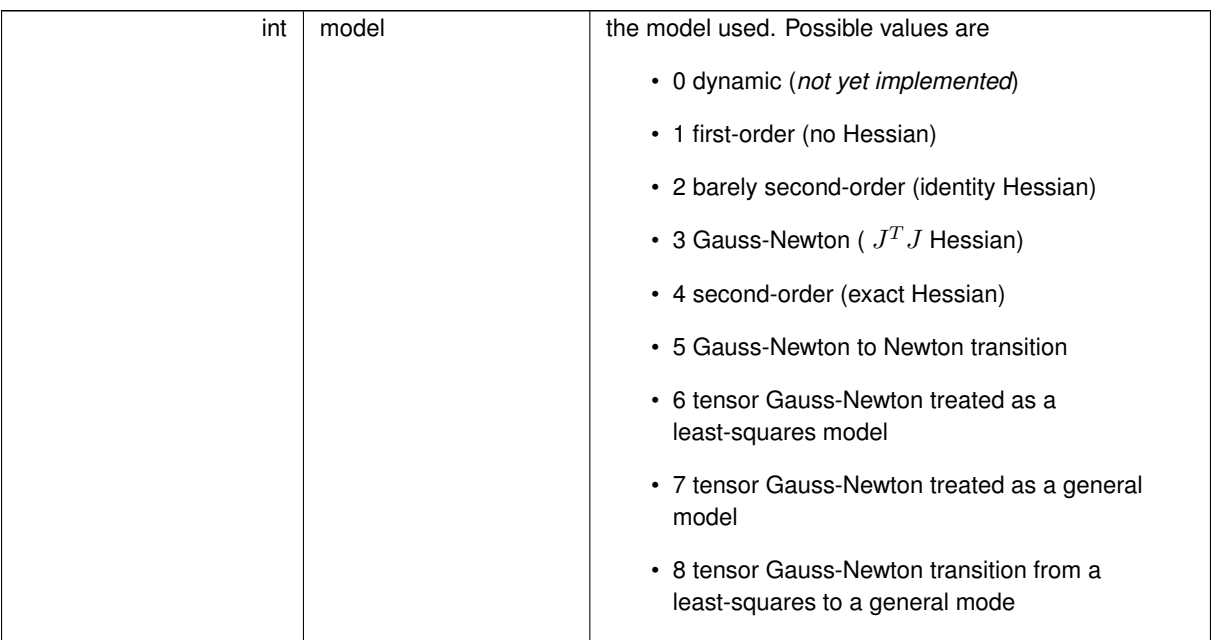

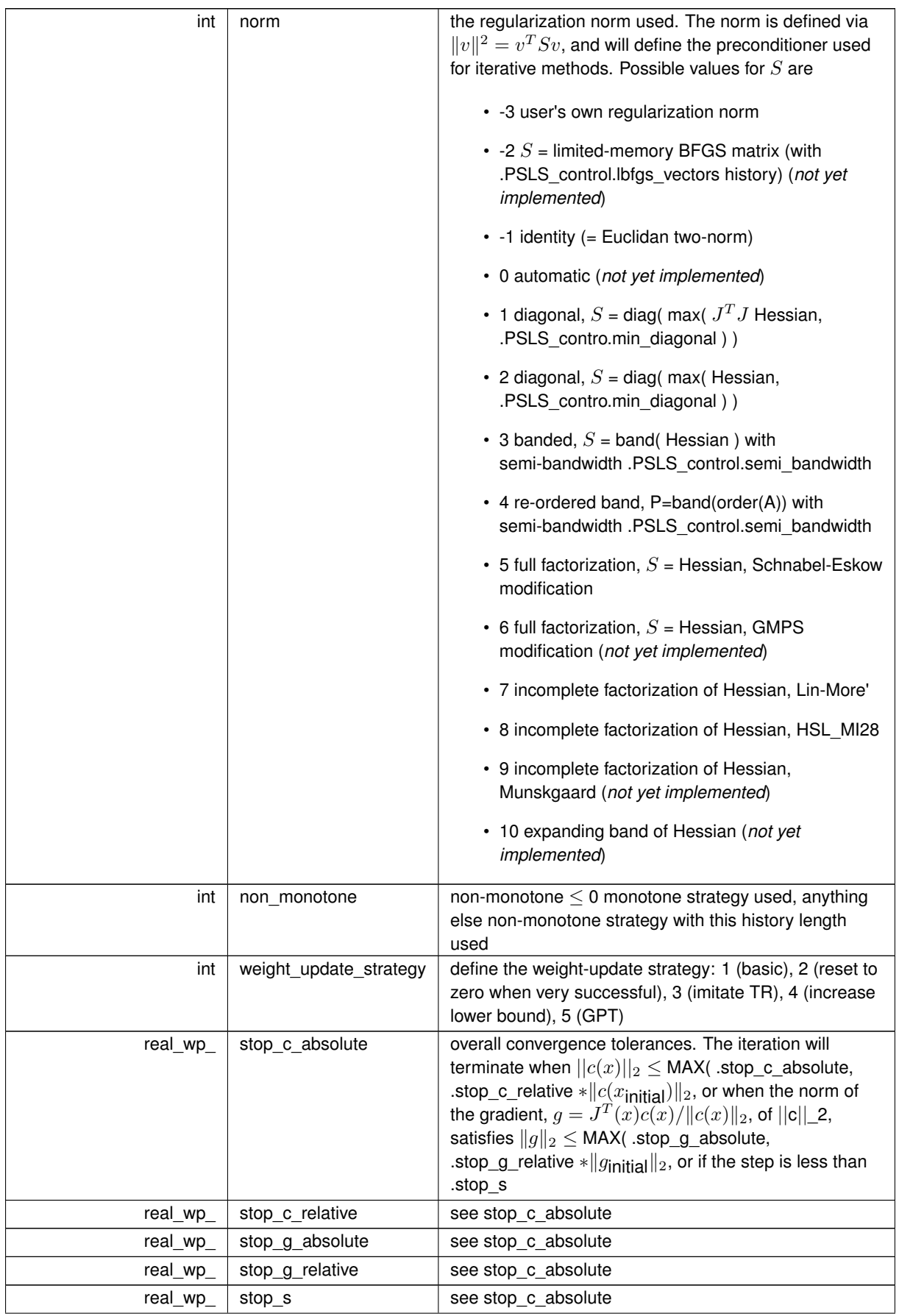

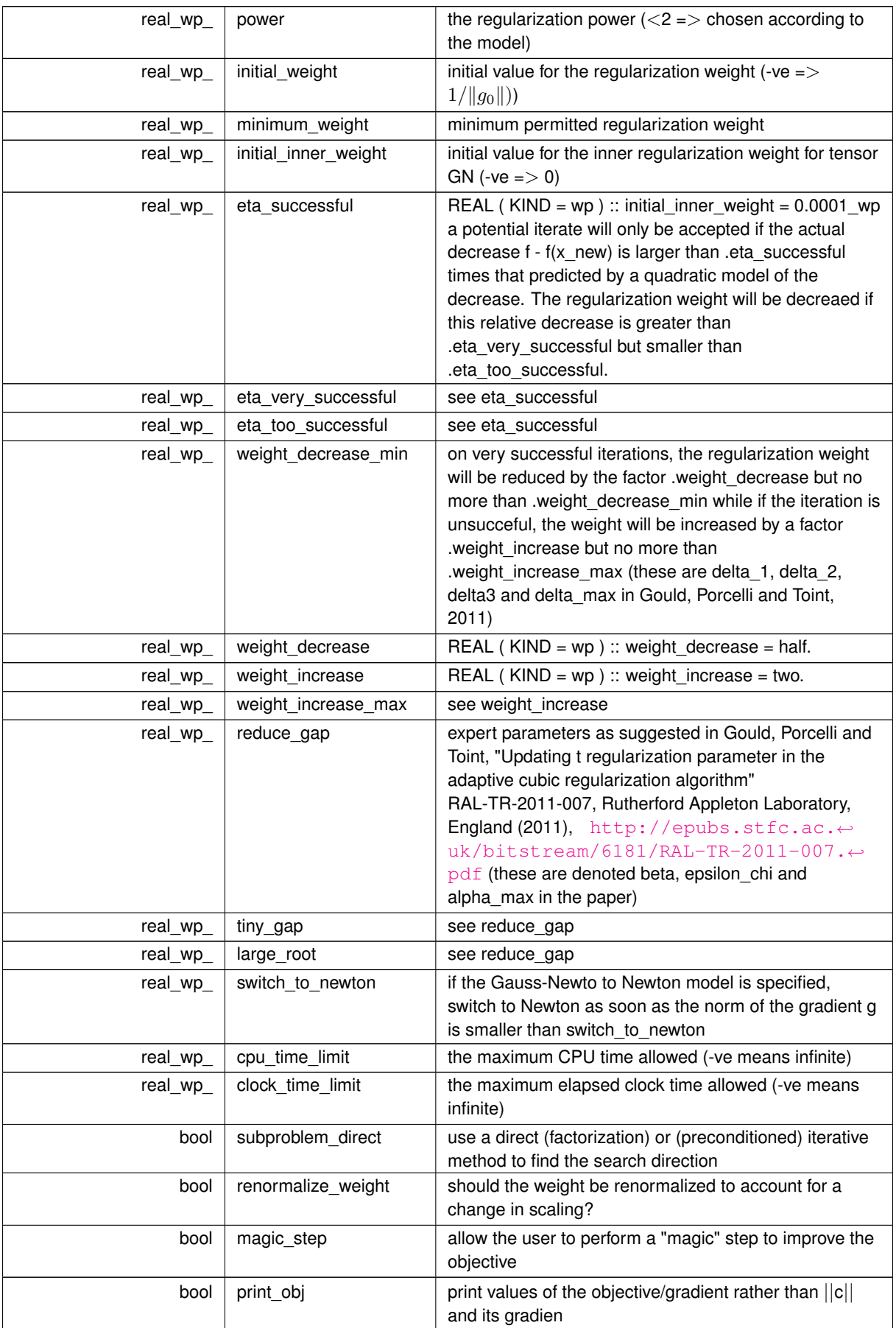

<span id="page-17-2"></span>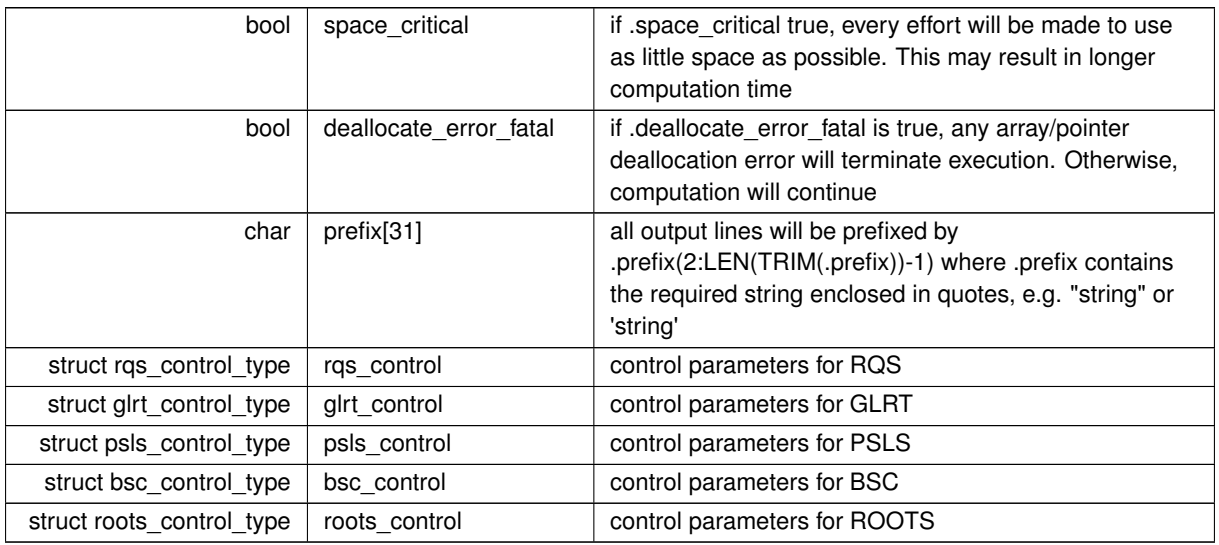

## <span id="page-17-1"></span><span id="page-17-0"></span>**3.1.1.2 struct nls\_control\_type**

control derived type as a C struct

**Examples**

[nlst.c,](#page-40-1) and [nlstf.c.](#page-47-1)

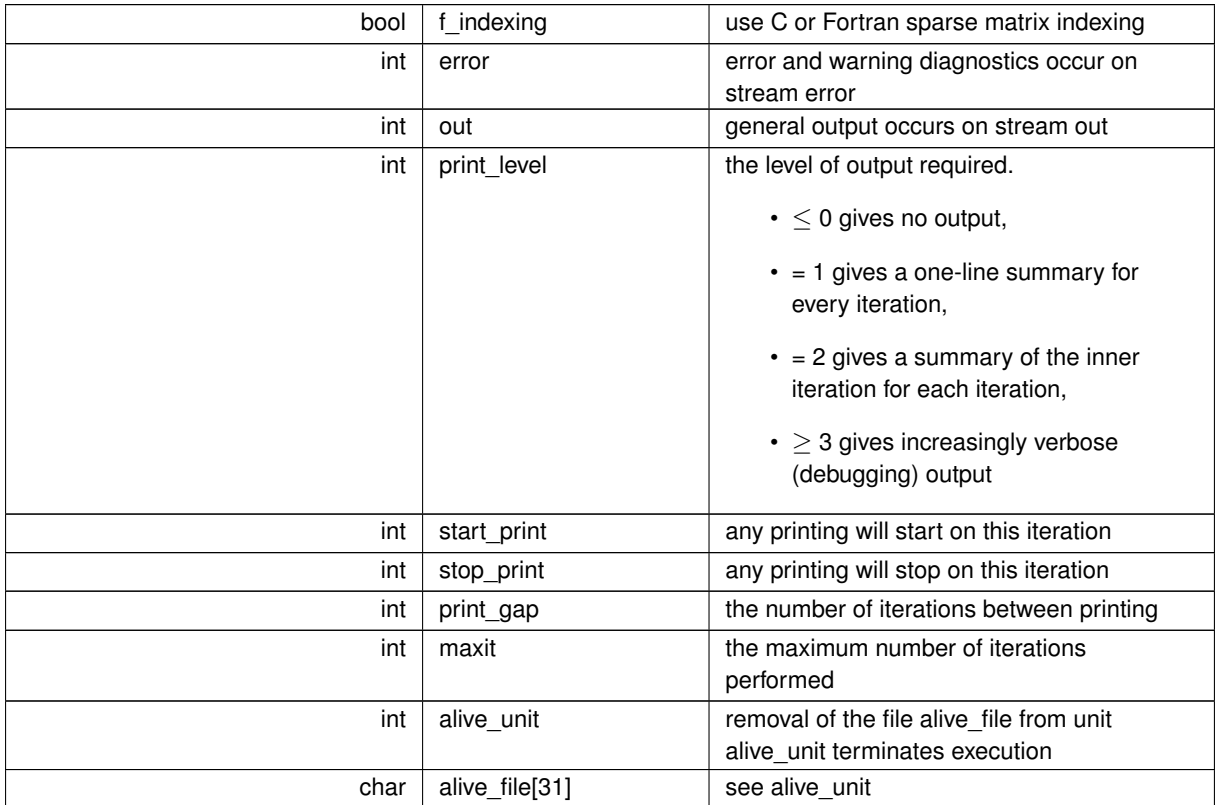

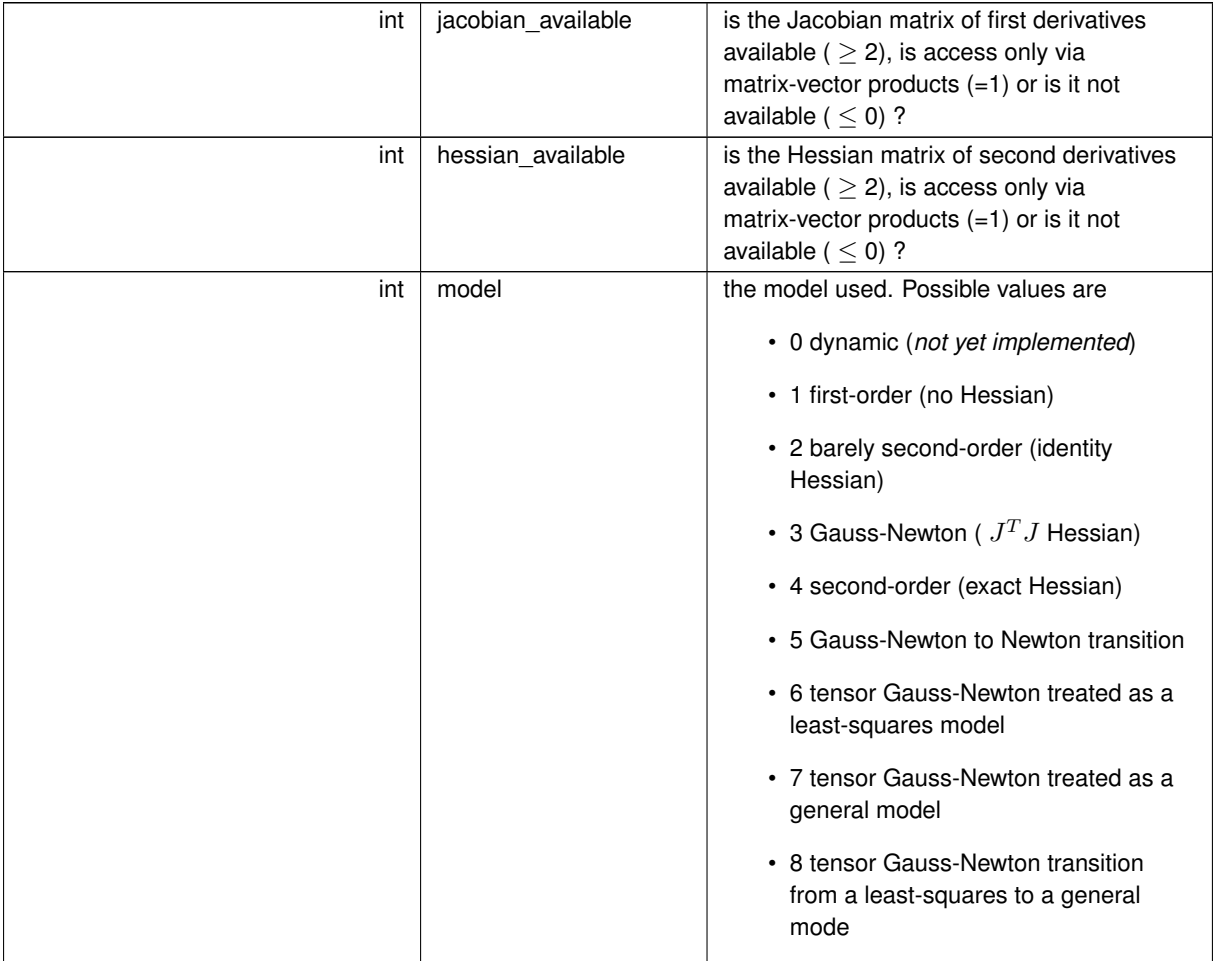

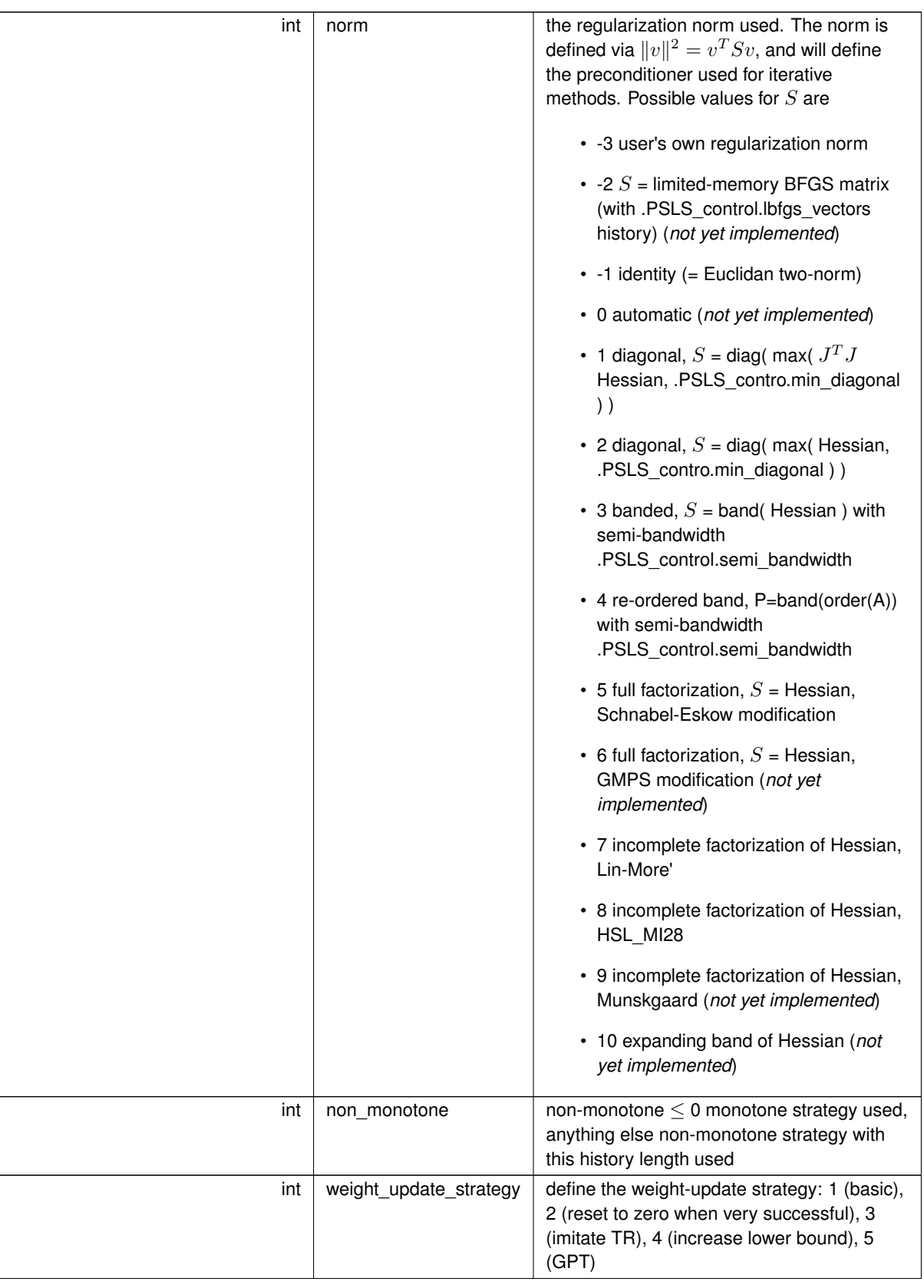

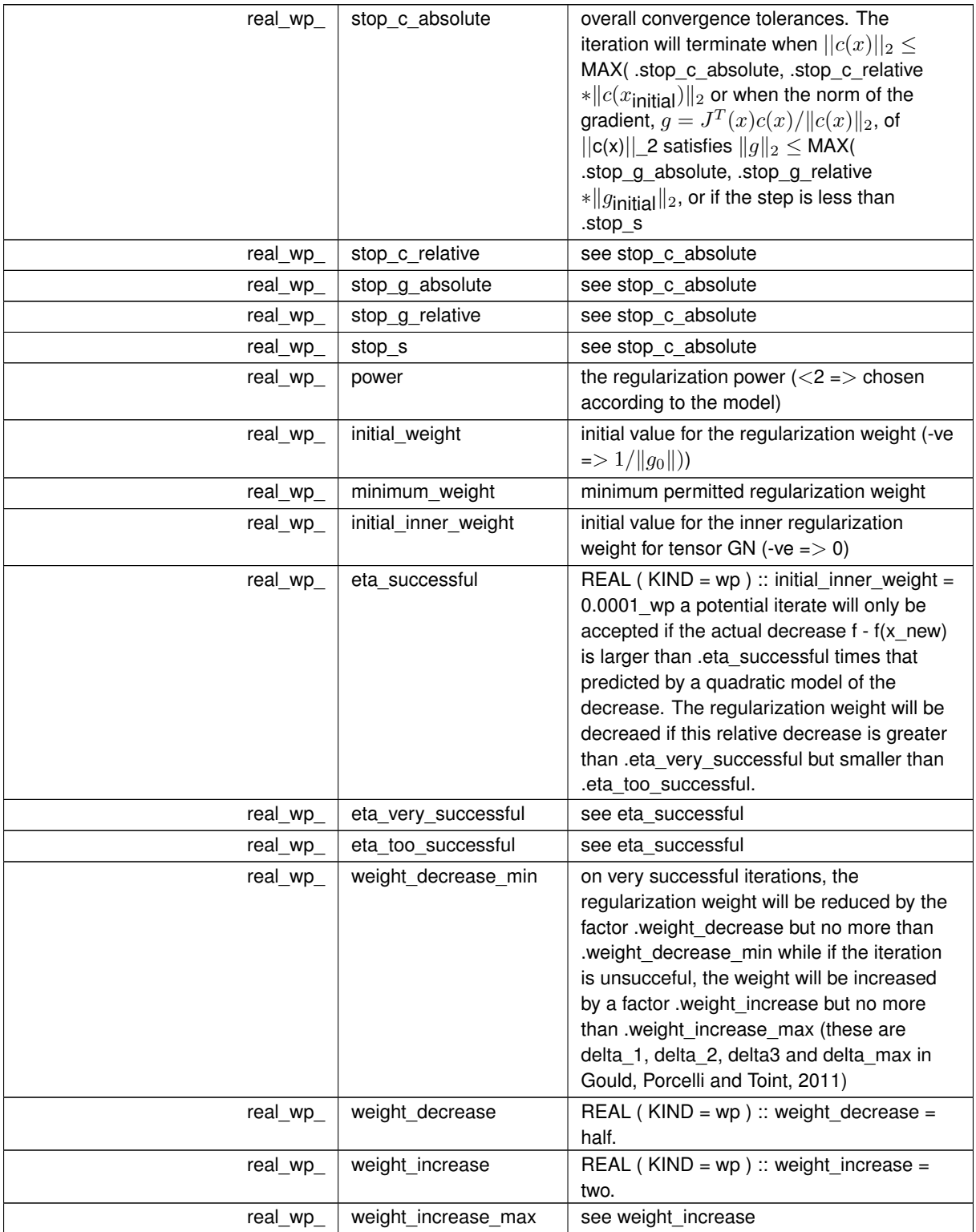

<span id="page-21-2"></span>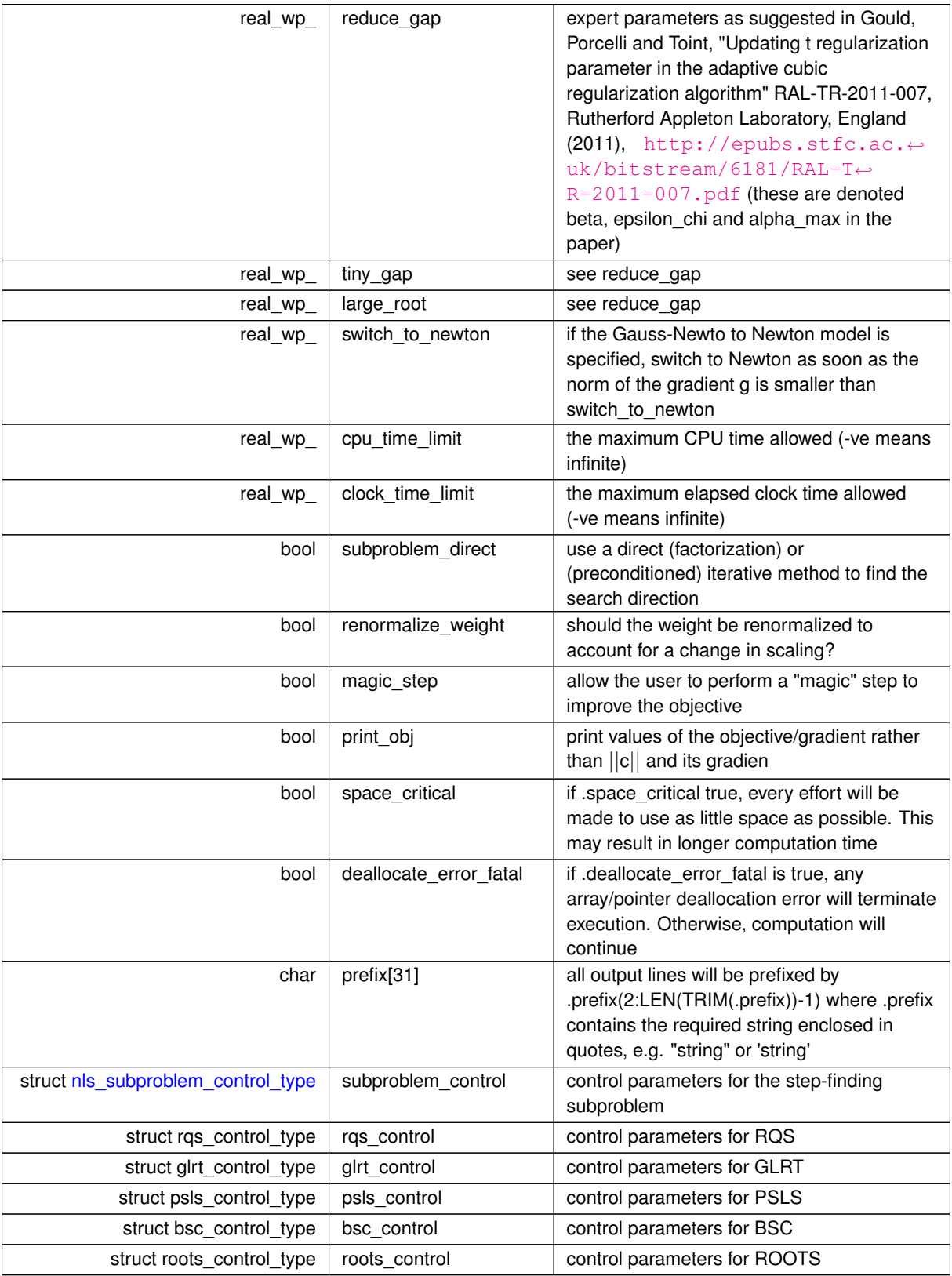

## <span id="page-21-1"></span><span id="page-21-0"></span>**3.1.1.3 struct nls\_time\_type**

time derived type as a C struct

<span id="page-22-2"></span>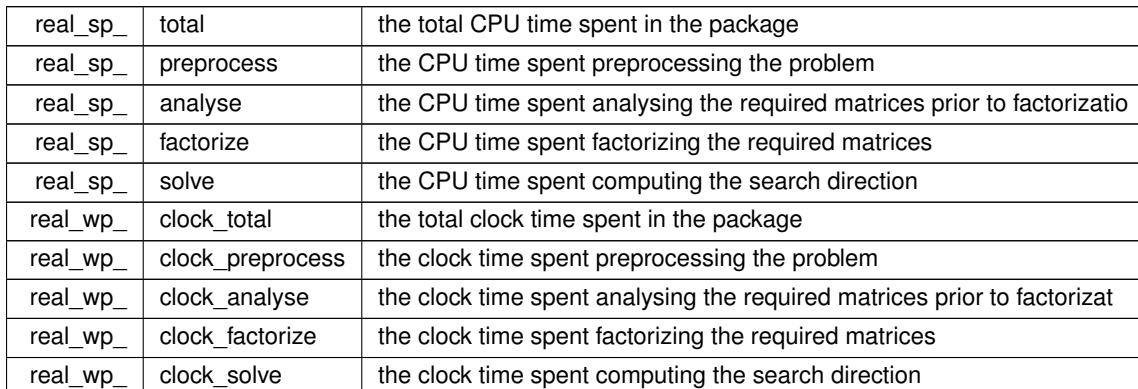

## <span id="page-22-1"></span><span id="page-22-0"></span>**3.1.1.4 struct nls\_subproblem\_inform\_type**

inform derived type as a C struct

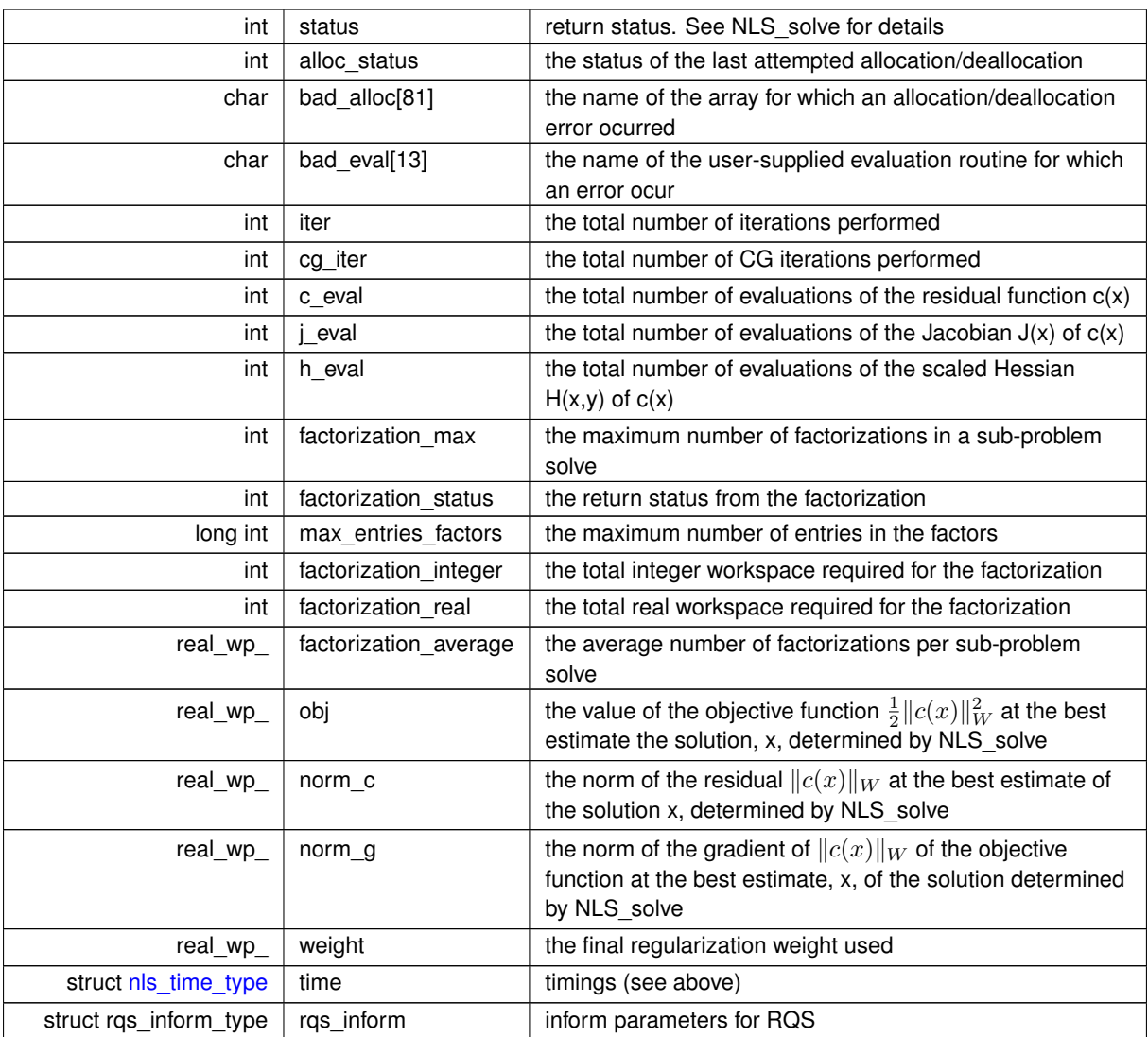

<span id="page-23-2"></span>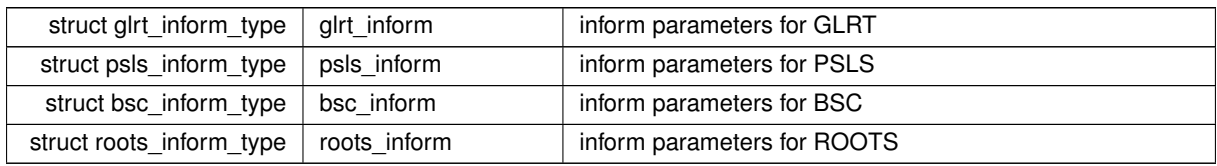

## <span id="page-23-1"></span><span id="page-23-0"></span>**3.1.1.5 struct nls\_inform\_type**

inform derived type as a C struct

## **Examples**

[nlst.c,](#page-40-1) and [nlstf.c.](#page-47-1)

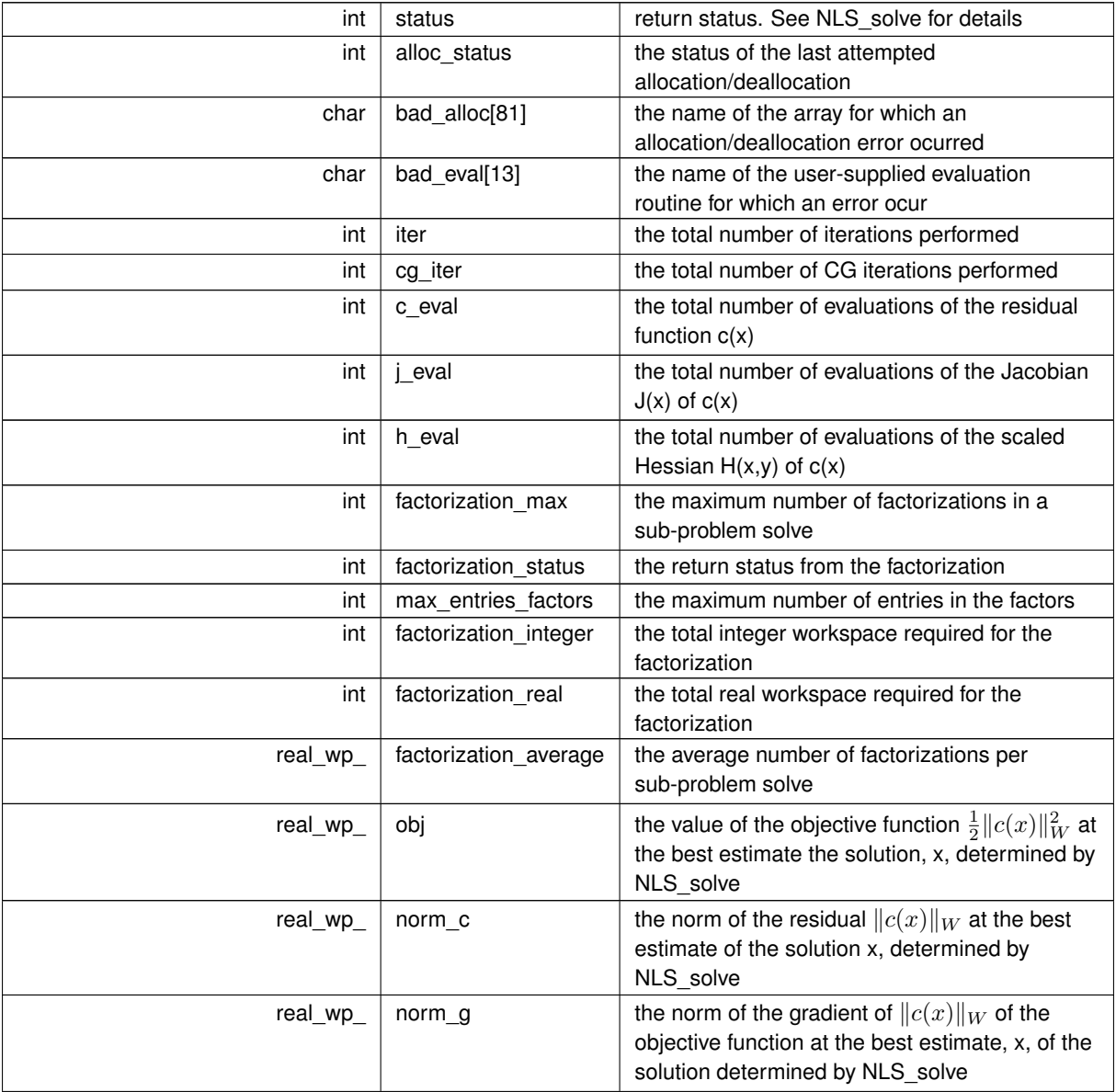

<span id="page-24-5"></span>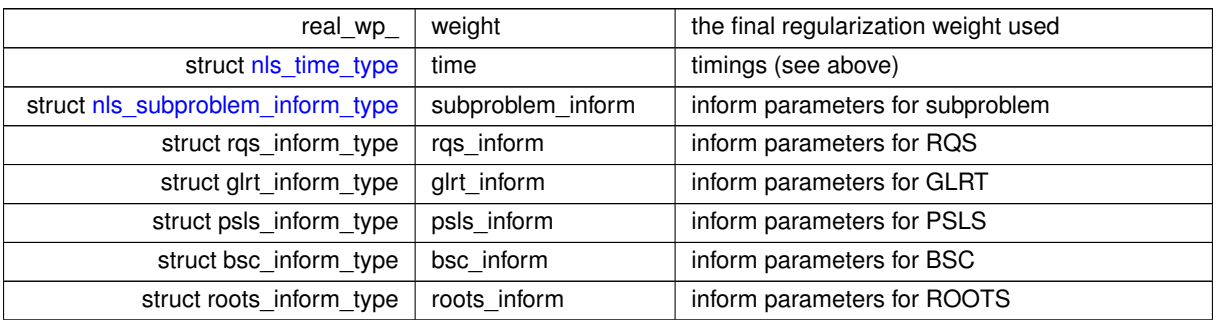

## <span id="page-24-3"></span><span id="page-24-0"></span>**3.1.2 Function Documentation**

## <span id="page-24-1"></span>**3.1.2.1 nls\_initialize()**

```
void nls_initialize (
           void ∗∗ data,
           nls_control_type * control,
           nls_inform_type * inform )
```
Set default control values and initialize private data

#### **Parameters**

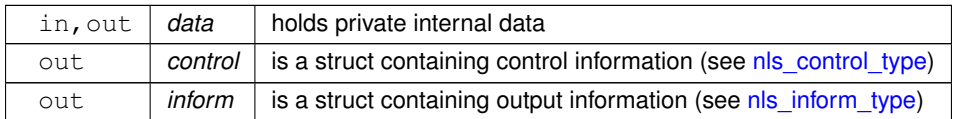

#### **Examples**

<span id="page-24-4"></span>[nlst.c,](#page-40-1) and [nlstf.c.](#page-47-1)

## <span id="page-24-2"></span>**3.1.2.2 nls\_read\_specfile()**

```
void nls_read_specfile (
           nls_control_type * control,
           const char specfile[] )
```
Read the content of a specification file, and assign values associated with given keywords to the corresponding control parameters. By default, the spcification file will be named RUNNLS.SPC and lie in the current directory. Refer to Table 2.1 in the fortran documentation provided in \$GALAHAD/doc/nls.pdf for a list of keywords that may be set.

<span id="page-25-2"></span>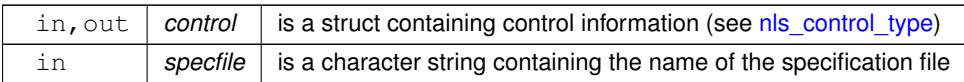

## <span id="page-25-1"></span><span id="page-25-0"></span>**3.1.2.3 nls\_import()**

```
void nls_import (
             nls_control_type * control,
             void ∗∗ data,
             int ∗ status,
             int n,
             int m,
             const char J_type[],
             int J_ne,
             const int J_{r}row[j,const int J_{col} [],
             const int J_ptri ],
             const char H_type[],
             int H_ne,
             const int H\_row[],
             const int H_col[],
             const int H_ptr[],
             const char P_t_type[],
             int P_ne,
             const int P_{row}[],
             const int P_{col}[],
             const int P_{ptr}[ ],
             const real_wp_ w[j])
```
Import problem data into internal storage prior to solution.

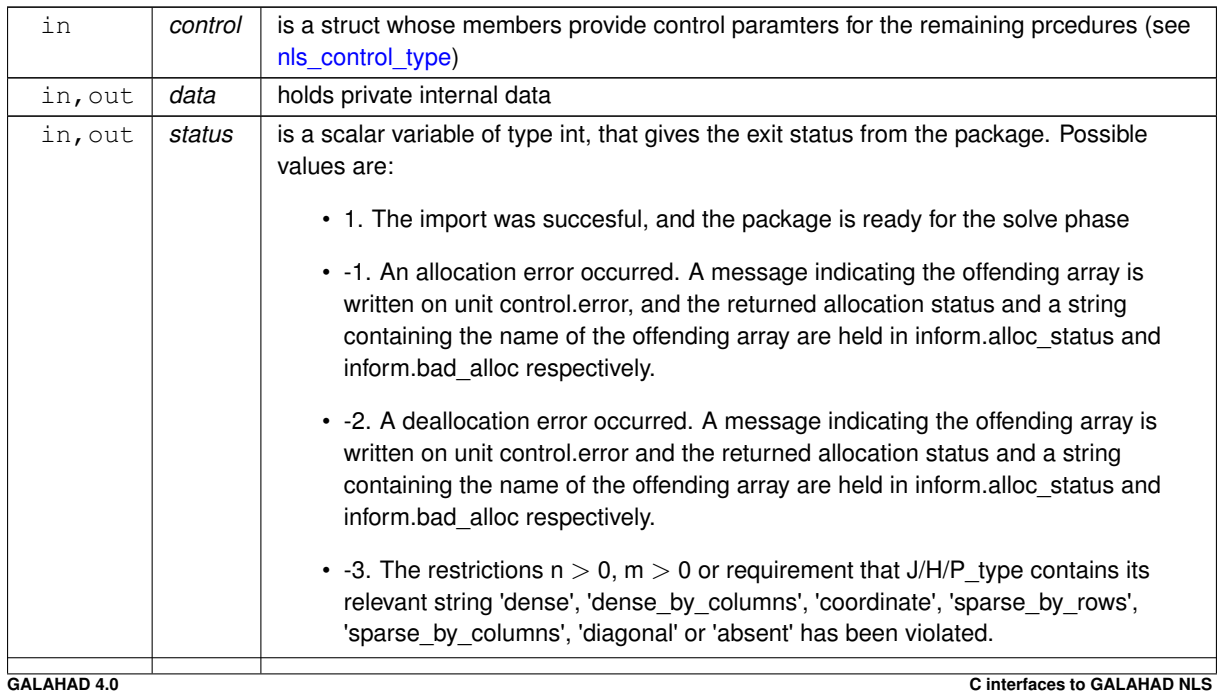

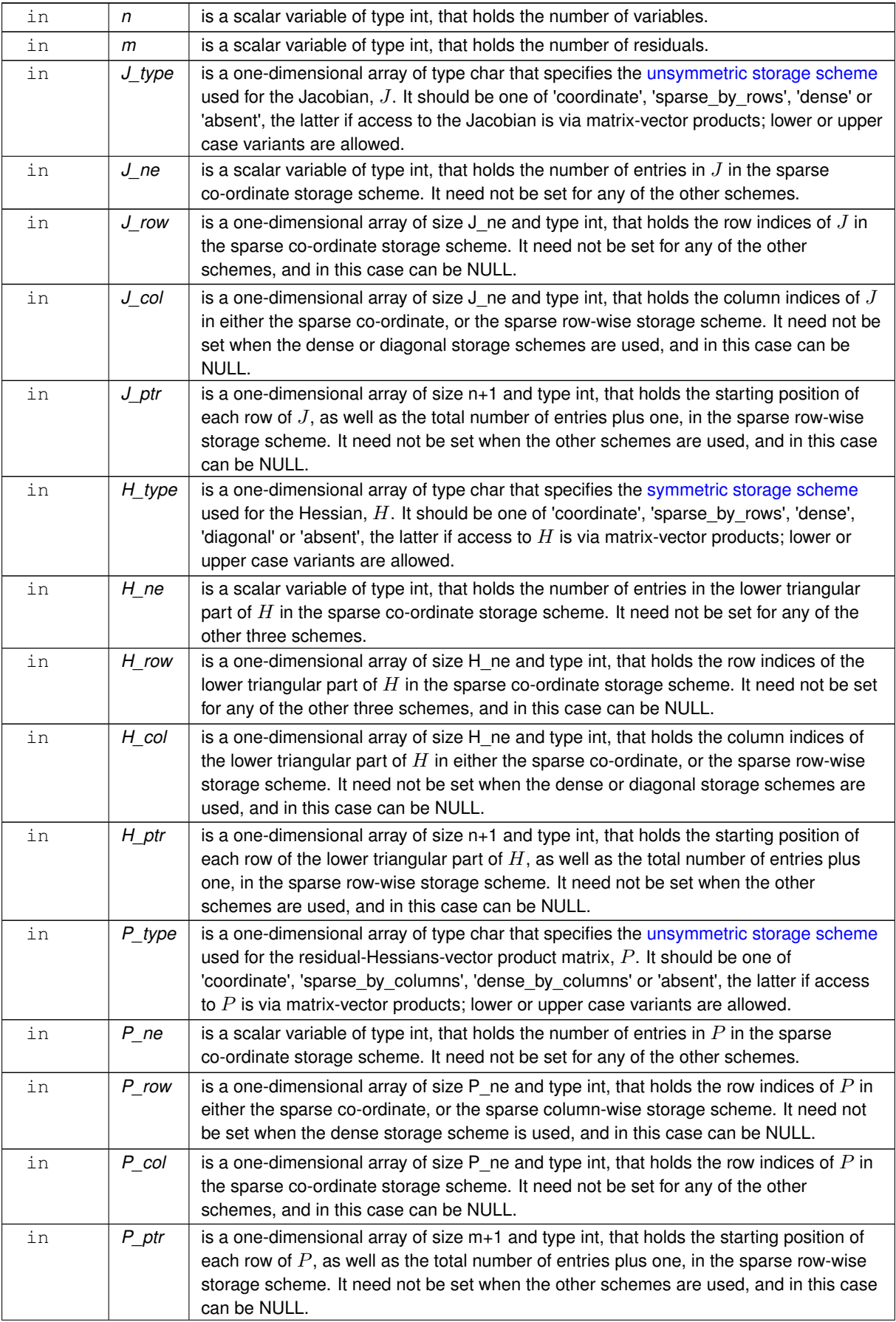

<span id="page-27-4"></span>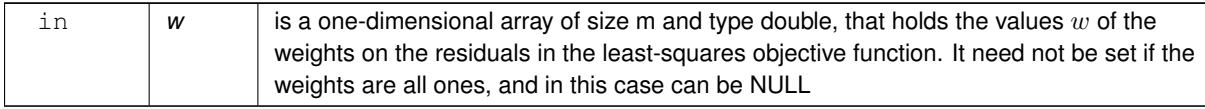

#### **Examples**

<span id="page-27-2"></span>[nlst.c,](#page-40-1) and [nlstf.c.](#page-47-1)

#### <span id="page-27-0"></span>**3.1.2.4 nls\_reset\_control()**

```
void nls_reset_control (
           nls_control_type * control,
           void ∗∗ data,
           int ∗ status )
```
Reset control parameters after import if required.

#### **Parameters**

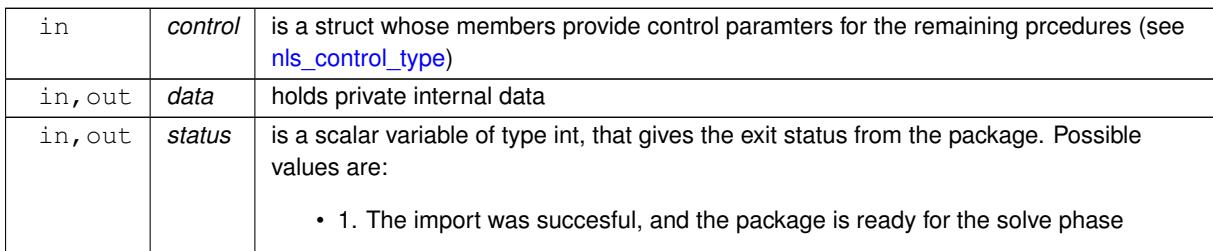

#### <span id="page-27-3"></span><span id="page-27-1"></span>**3.1.2.5 nls\_solve\_with\_mat()**

```
void nls_solve_with_mat (
             void ∗∗ data,
             void ∗ userdata,
             int ∗ status,
             int n,
             int m,
             real_wp_ x[ ],
             real_wp_ c[ ],
             real_wp_ g[ ],
             int(∗)(int, int, const real_wp_[ ], real_wp_[ ], const void ∗) eval_c,
             int j_ne,
             int(∗)(int, int, int, const real_wp_[ ], real_wp_[ ], const void ∗) eval_j,
             int h_ne,
             int(∗)(int, int, int, const real_wp_[ ], const real_wp_[ ], real_wp_[ ], const void
∗) eval_h,
```

```
int p_ne,
             int(*)(int, int, int, const real_wp_[ ], const real_wp_[ ], real_wp_[ ], bool, const
void ∗) eval_hprods )
```
Find a local minimizer of a given function using a trust-region method.

This call is for the case where  $H = \nabla_{xx} f(x)$  is provided specifically, and all function/derivative information is available by function calls.

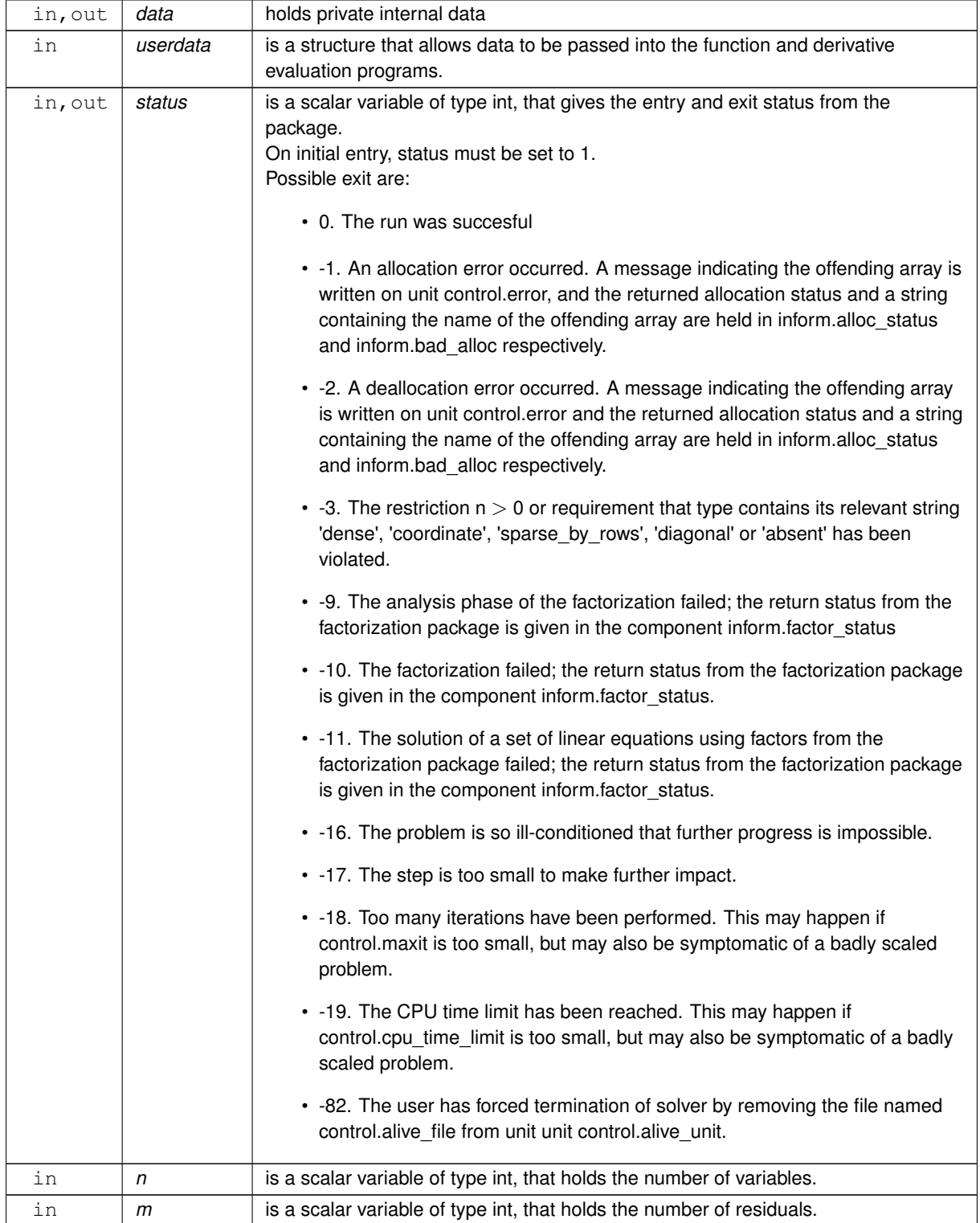

<span id="page-29-2"></span>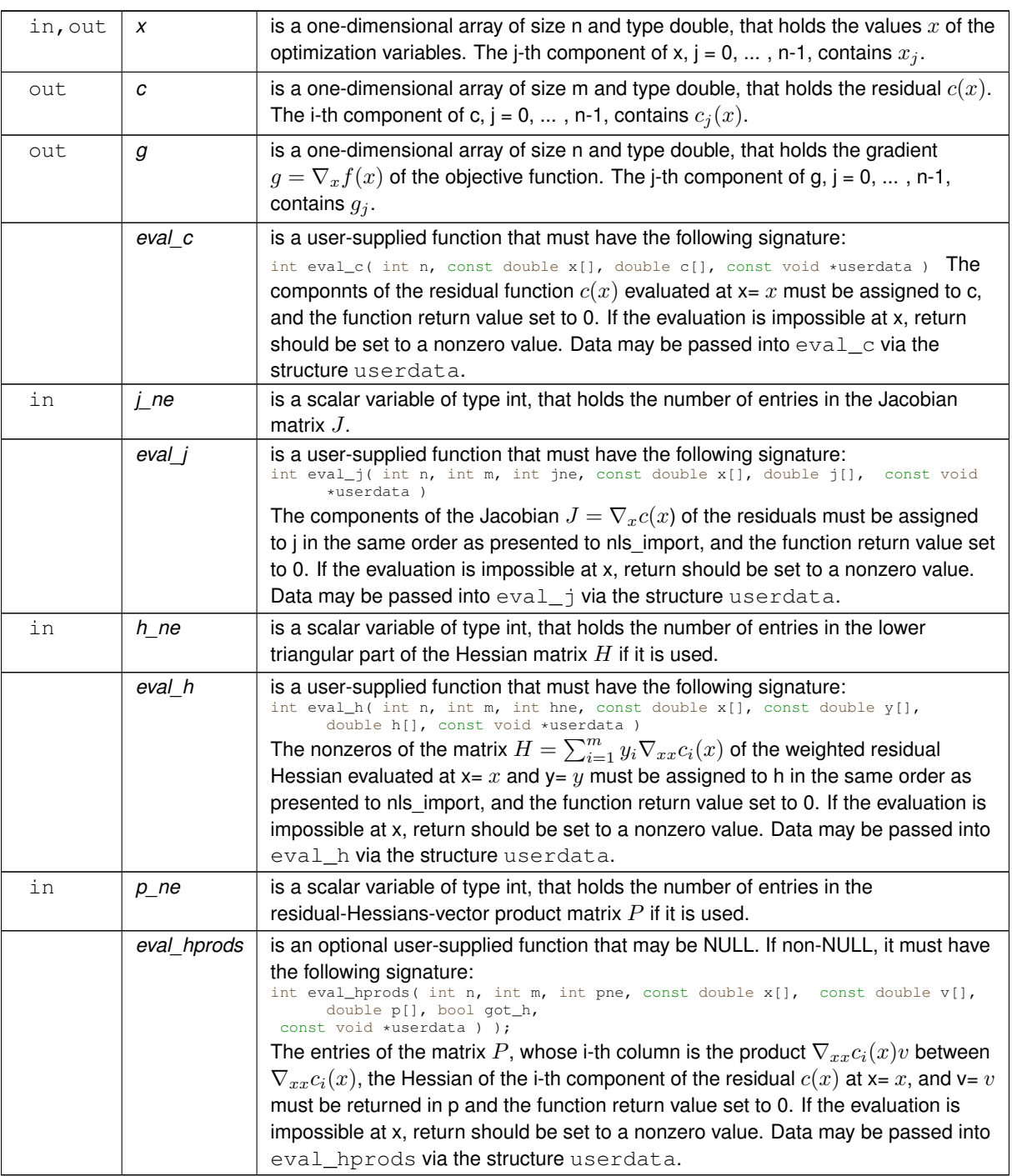

## **Examples**

<span id="page-29-1"></span>[nlst.c,](#page-40-1) and [nlstf.c.](#page-47-1)

## <span id="page-29-0"></span>**3.1.2.6 nls\_solve\_without\_mat()**

void nls\_solve\_without\_mat ( void ∗∗ data,

```
void ∗ userdata,
             int ∗ status,
             int n,
             int m,
             real_wp_ x[ ],
             real_wp_ c[ ],
             real_wp_ g[ ],
             int(∗)(int, int, const real_wp_[ ], real_wp_[ ], const void ∗) eval_c,
             int(∗)(int, int, const real_wp_[ ], const bool, real_wp_[ ], const real_wp_[ ],
bool, const void ∗) eval_jprod,
             \text{int}(*)(int, int, const real_wp_[], const real_wp_[], real_wp_[], const real_wp_\leftrightarrow[ ], bool, const void ∗) eval_hprod,
             int p_ne,
             int(∗)(int, int, int, const real_wp_[ ], const real_wp_[ ], real_wp_[ ], bool, const
void ∗) eval_hprods )
```
#### Find a local minimizer of a given function using a trust-region method.

This call is for the case where access to  $H = \nabla_{xx} f(x)$  is provided by Hessian-vector products, and all function/derivative information is available by function calls.

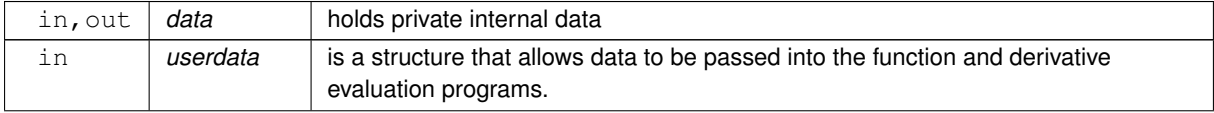

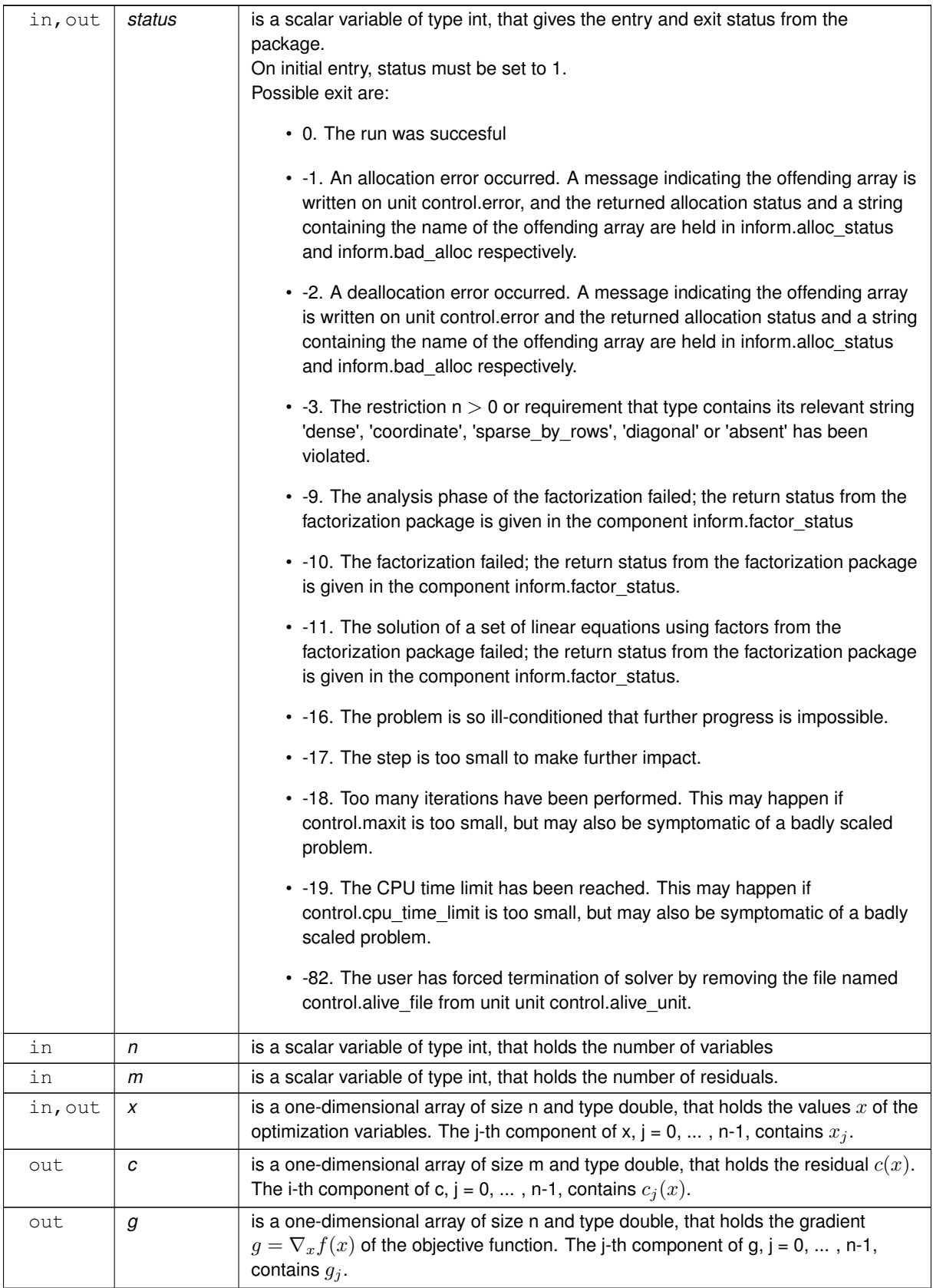

<span id="page-32-2"></span>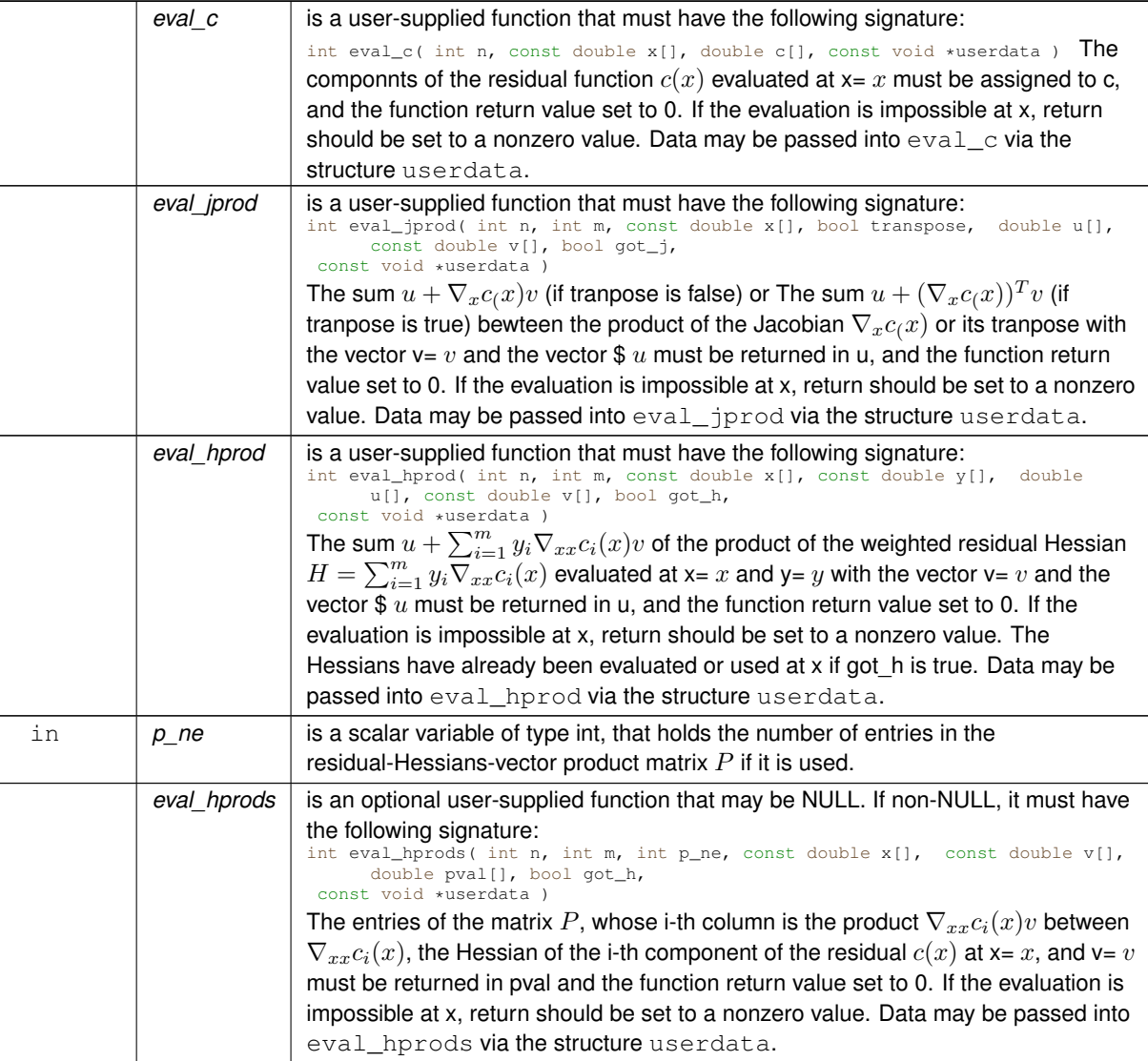

## **Examples**

<span id="page-32-1"></span>[nlst.c,](#page-40-1) and [nlstf.c.](#page-47-1)

## <span id="page-32-0"></span>**3.1.2.7 nls\_solve\_reverse\_with\_mat()**

```
void nls_solve_reverse_with_mat (
             void ∗∗ data,
             int ∗ status,
             int ∗ eval_status,
             int n,
             int m,
             real_wp_ x[ ],
             real_wp_ c[ ],
             real_{wp_0} g[],
```
int j\_ne, real\_wp\_ J\_val[ ], const real\_wp\_  $y$ [ ], int h\_ne, real\_wp\_ H\_val[ ], real\_wp\_ v[ ], int p\_ne, real\_wp\_ P\_val[ ] )

Find a local minimizer of a given function using a trust-region method.

This call is for the case where  $H = \nabla_{xx} f(x)$  is provided specifically, but function/derivative information is only available by returning to the calling procedure

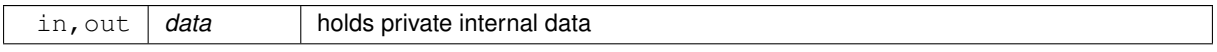

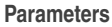

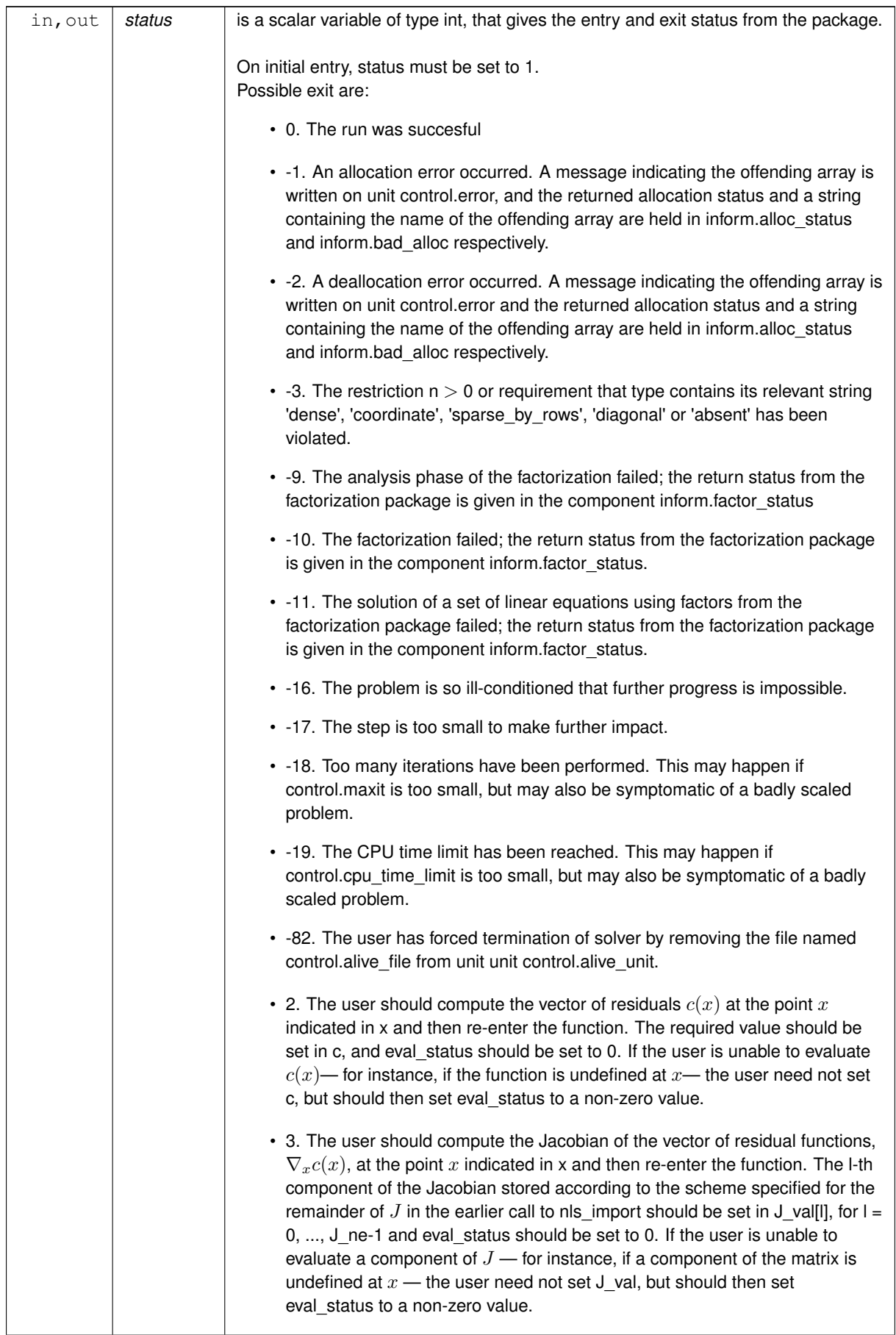

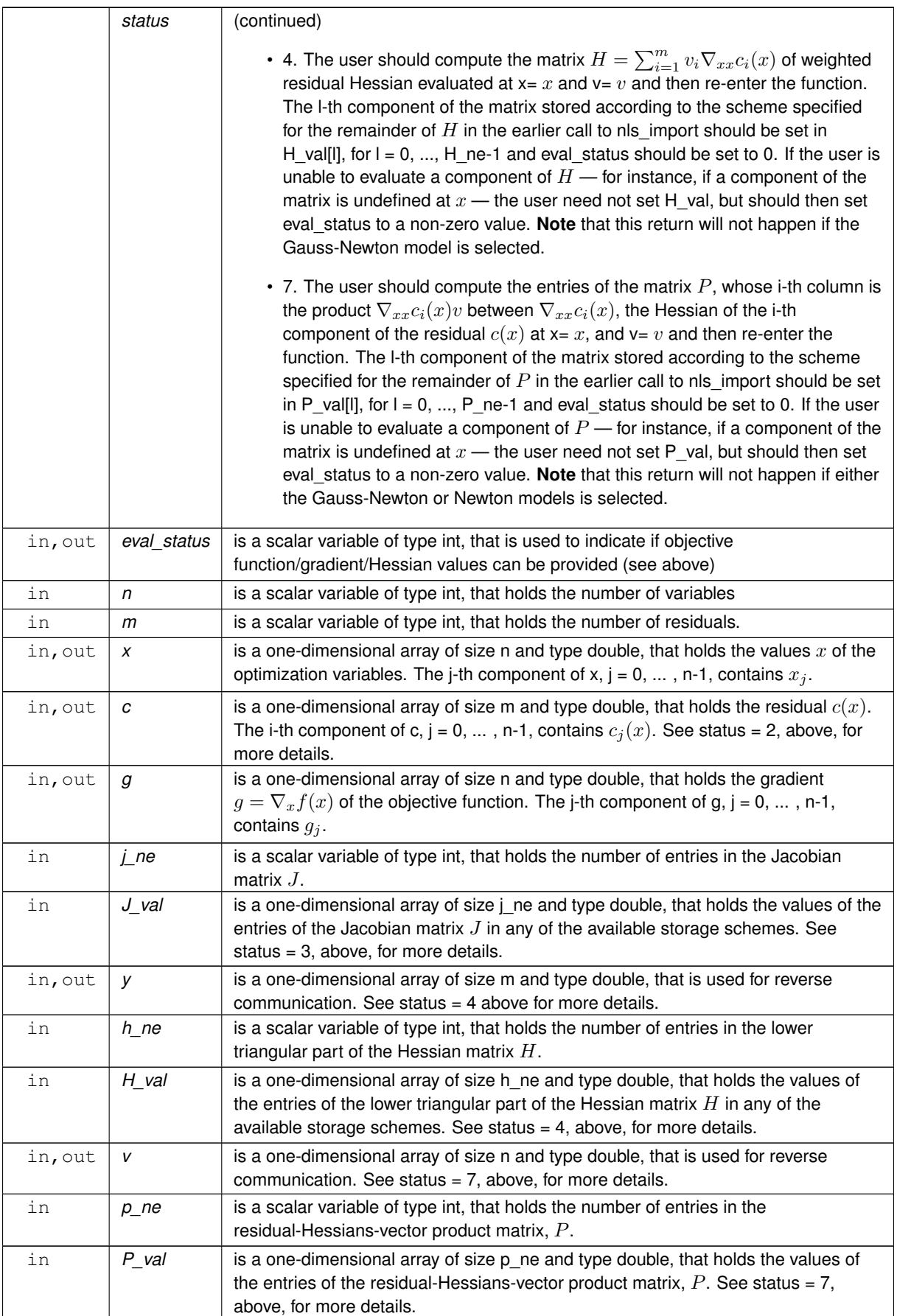

#### <span id="page-36-2"></span>**Examples**

<span id="page-36-1"></span>[nlst.c,](#page-40-1) and [nlstf.c.](#page-47-1)

## <span id="page-36-0"></span>**3.1.2.8 nls\_solve\_reverse\_without\_mat()**

```
void nls_solve_reverse_without_mat (
             void ∗∗ data,
             int ∗ status,
             int ∗ eval_status,
             int n,
             int m,
             real_wp_x[j],
             real_wp_ c[ ],
             real_wp_ g[ ],
             bool ∗ transpose,
             real_wp_ u[ ],
             real_wp_ v[ ],
             real_wp_ y[ ],
             int p_ne,
             real_wp_ P_val[ ] )
```
Find a local minimizer of a given function using a trust-region method.

This call is for the case where access to  $H = \nabla_{xx} f(x)$  is provided by Hessian-vector products, but function/derivative information is only available by returning to the calling procedure.

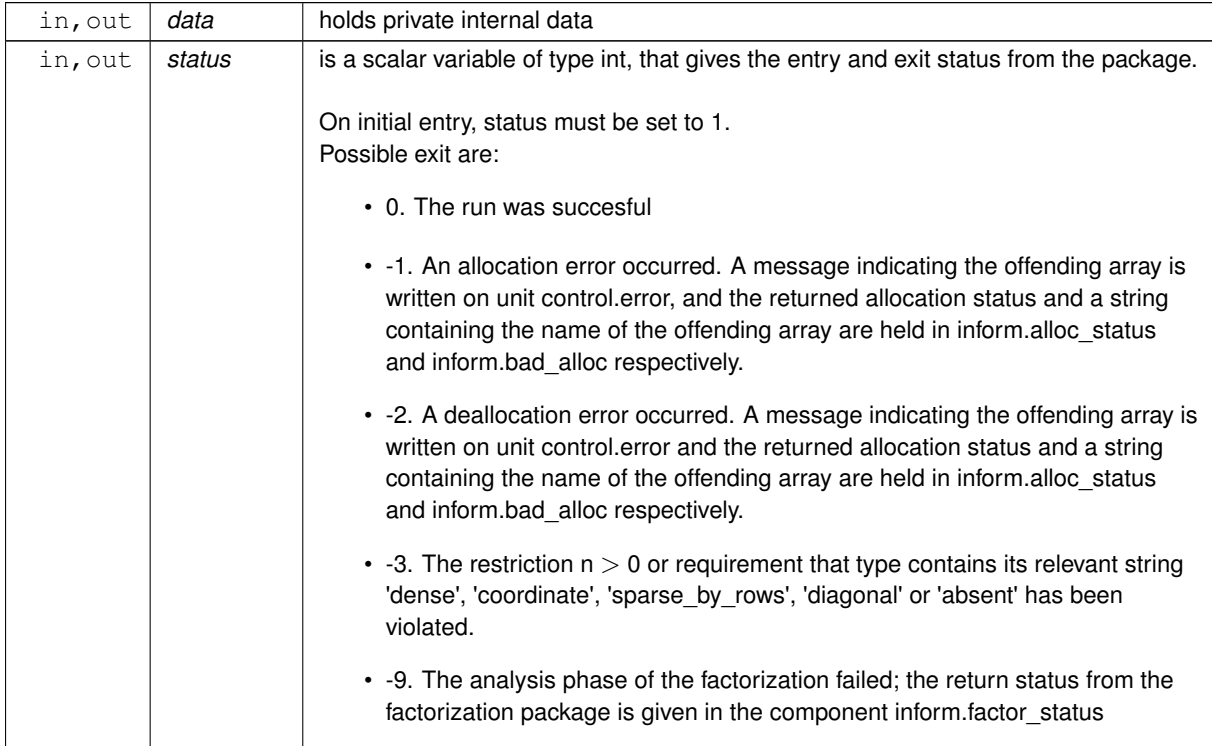

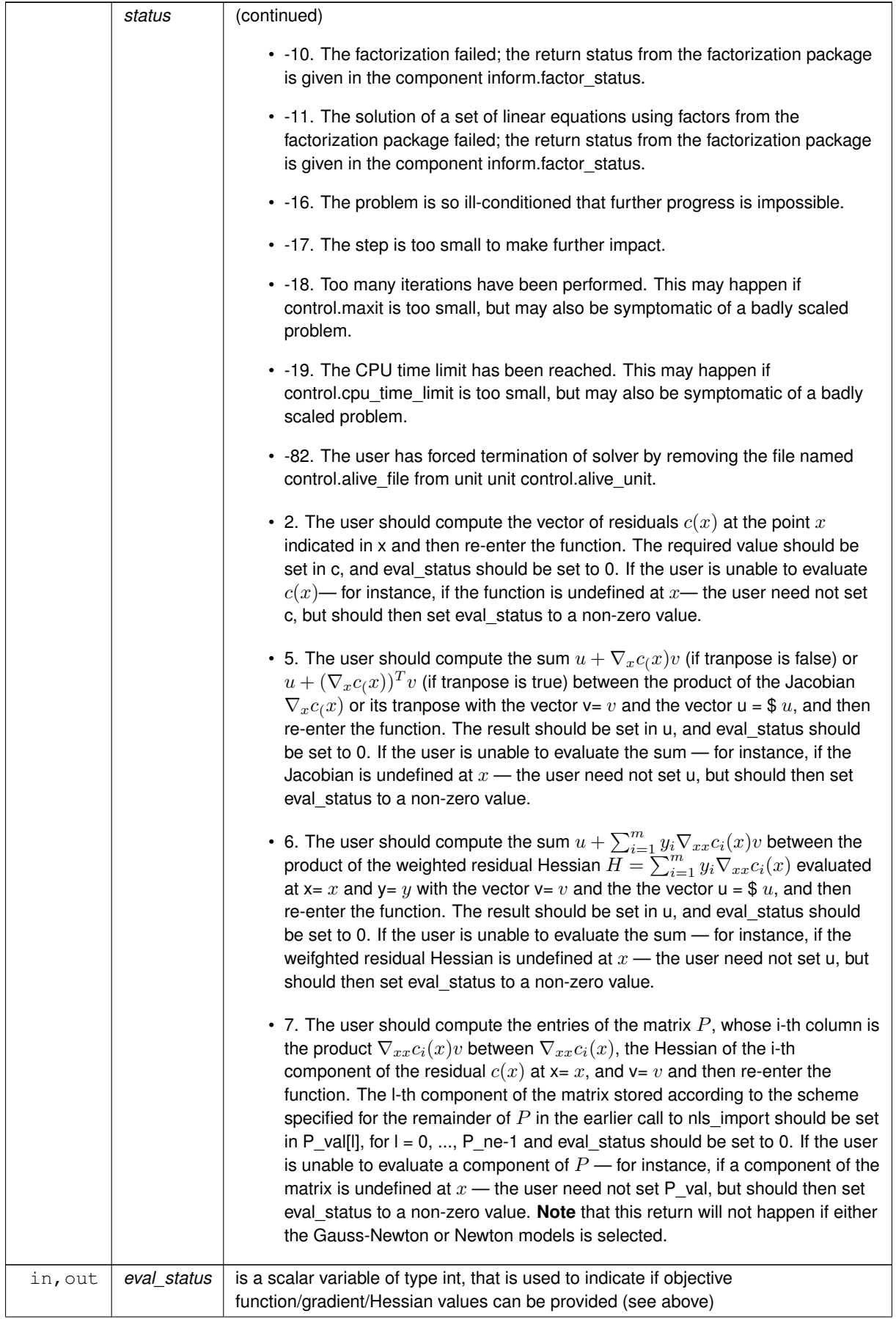

<span id="page-38-2"></span>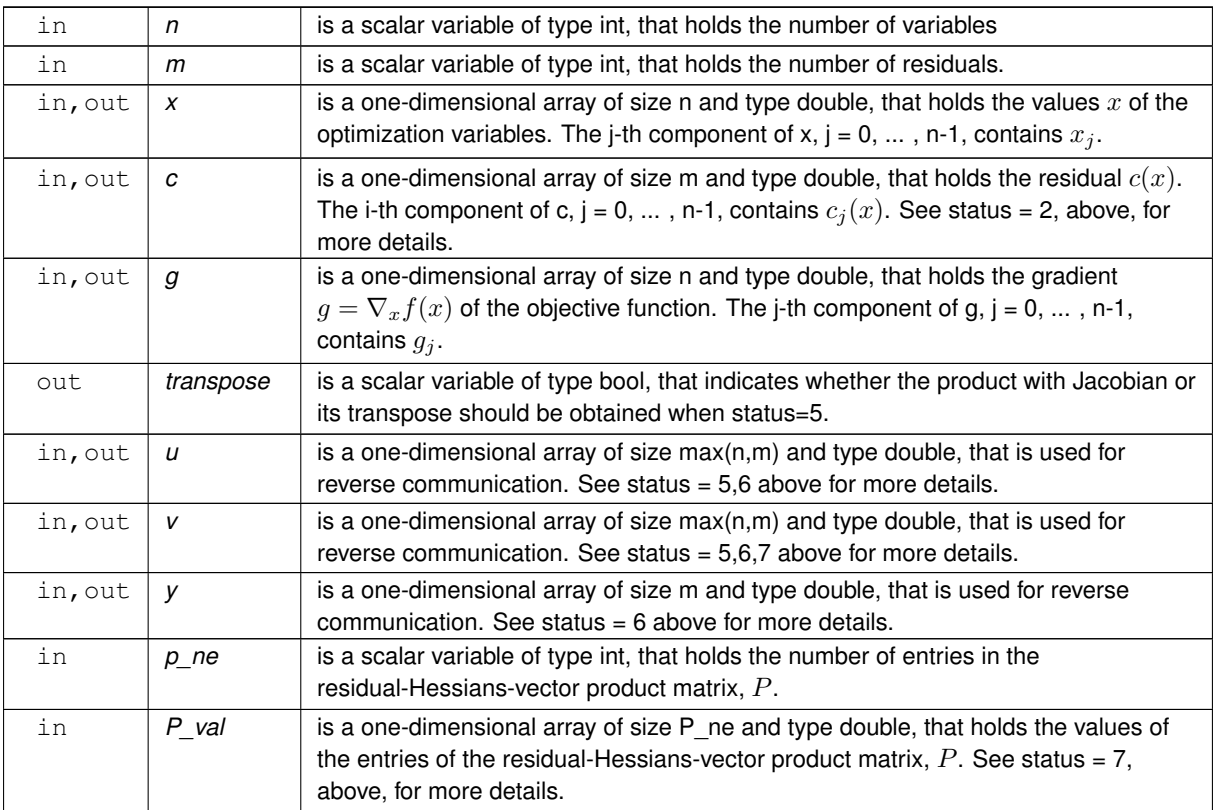

## **Examples**

<span id="page-38-1"></span>[nlst.c,](#page-40-1) and [nlstf.c.](#page-47-1)

## <span id="page-38-0"></span>**3.1.2.9 nls\_information()**

```
void nls_information (
           void ∗∗ data,
           nls_inform_type * inform,
           int ∗ status )
```
## Provides output information

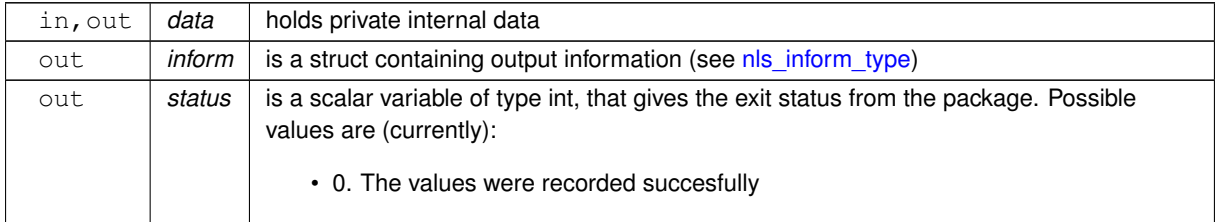

<span id="page-39-2"></span>**Examples**

<span id="page-39-1"></span>[nlst.c,](#page-40-1) and [nlstf.c.](#page-47-1)

## <span id="page-39-0"></span>**3.1.2.10 nls\_terminate()**

```
void nls_terminate (
          void ∗∗ data,
           nls_control_type * control,
           nls_inform_type * inform )
```
## Deallocate all internal private storage

## **Parameters**

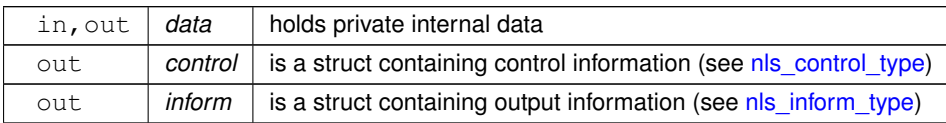

## **Examples**

[nlst.c,](#page-40-1) and [nlstf.c.](#page-47-1)

## <span id="page-40-0"></span>**Chapter 4**

# **Example Documentation**

## <span id="page-40-1"></span>**4.1 nlst.c**

This is an example of how to use the package both when the matrices (Jacobian, Hessian, residual-Hessians-vector product) are directly available and when their product with vectors may be found. Both function call evaluations and returns to the calling program to find the required values are illustrated. A variety of supported Hessian storage formats are shown.

Notice that C-style indexing is used, and that this is flaggeed by setting  $control.f\_indexing$  to  $false.$  In addition, see how parameters may be passed into the evaluation functions via userdata.

```
/* nlst.c *//* Full test for the NLS C interface using C sparse matrix indexing */
/* Jari Fowkes & Nick Gould, STFC-Rutherford Appleton Laboratory, 2021 */
#include <stdio.h>
#include <math.h>
#include "galahad_nls.h"
#define max(a,b) \
({ __typeof_ (a) _a = (a); \<br> __typeof_ (b) _b = (b); \<br> _a > _b ? _a : _b; })
// Custom userdata struct
struct userdata_type {
  double p;
};
// Function prototypes
int res( int n, int m, const double x[], double c[], const void * );
int jac( int n, int m, int jne, const double x[], double jval[], const void * );
int hess( int n, int m, int hne, const double x[], const double y[],
          double hval[], const void * );
int jacprod( int n, int m, const double x[], const bool transpose, double u[],
const double v[], bool got_j, const void * );
int hessprod( int n, int m, const double x[], const double y[], double u[],
               const double v[], bool got_h, const void * );
int rhessprods( int n, int m, int pne, const double x[], const double v[],
                 double pval[], bool got_h, const void * );
int scale( int n, int m, const double x[], double u[],
           const double v[], const void * );
int jac_dense( int n, int m, int jne, const double x[], double jval[],
                const void * );
int hess_dense( int n, int m, int hne, const double x[], const double y[],
                 double hval[], const void * );
int rhessprods_dense( int n, int m, int pne, const double x[],
const double v[], double pval[], bool got_h,
                        const void \star );
int main(void) {
    // Derived types
    void *data;
    struct nls_control_type control;
    struct nls_inform_type inform;
    // Set user data
    struct userdata_type userdata;
```

```
userdata.p = 1.0;
     // Set problem data
     int n = 2; // # variables
      int m = 3; // \# residuals<br>int j_ne = 5; // Jacobian elements
     int h ne = 2; // Hesssian elements
     int p_ne = 2; // residual-Hessians-vector products elements
     int J_{\text{row}}[] = \{0, 1, 1, 2, 2\}; // Jacobian J
     int J_{col}[] = \{0, 0, 1, 0, 1\}; //<br>int J_{ptr}[] = \{0, 1, 3, 5\}; // row pointers<br>int H_{row}[] = \{0, 1\}; // Hessian H
      int J_{p}tr[] = \{0, 1, 3, 5\}; // row pointers<br>int H_{p}row[] = \{0, 1\}; // Hessian H
      int H_{col}[] = \{0, 1\}; // NB lower triangle<br>int H_{D}tr[] = \{0, 1, 2\}; // row pointers
     int P_row[] = {0, 1}; \frac{1}{2} // residual-Hessians-vector product matrix int P_ptr[] = {0, 1, 2, 2}; // column pointers
     int P_{ptr}[] = \{0, 1, 2, 2\};// Set storage
double g[n]; // gradient
      double c[m]; // residual
double y[m]; // multipliers
     double \overline{W}[] = {1.0, 1.0, 1.0}; // weights
     char st;
     int status;
      printf(" C sparse matrix indexing\n\n");
printf(" tests options for all-in-one storage format\n\n");
      for( int d=1; d <= 5; d++){
// for( int d=5; d <= 5; d++){
           // Initialize NLS
           nls_initialize( &data, &control, &inform );
// Set user-defined control options
           control.f_indexing = false; \sqrt{\ } C sparse matrix indexing
           //control.print level = 1;
           control.jacobian_available = 2;
           control.hessian_avalable = 2;control.model = 6;
double x[] = {1.5,1.5}; // starting point
double W[] = {1.0, 1.0, 1.0}; // weights
           switch(d){
                case 1: // sparse co-ordinate storage
                      st = 'C';
                      nls_import( &control, &data, &status, n, m,
                                        "coordinate", j_ne, J_row, J_col, NULL,
"coordinate", h_ne, H_row, H_col, NULL,
"sparse_by_columns", p_ne, P_row, NULL, P_ptr, W );
                      nls_solve_with_mat( &data, &userdata, &status,
                                                   n, m, x, c, g, res, j_ne, jac,
                                                   h_ne, hess, p_ne, rhessprods );
                 break;
case 2: // sparse by rows
st = 'R';
                       nls_import( &control, &data, &status, n, m,<br>
"sparse_by_rows", j_ne, NULL, J_col, J_ptr,<br>
"sparse_by_rows", h_ne, NULL, H_col, H_ptr,
                                        "sparse_by_columns", p_ne, P_row, NULL, P_ptr, W );
                      nls_solve_with_mat( &data, &userdata, &status,
                                                  n, m, x, c, g, res, j_ne, jac,
                                                  h_ne, hess, p_ne, rhessprods );
                     break;
                 case 3: // dense<br>st = 'D';
                      nls_import( &control, &data, &status, n, m,
                                        "dense", j_ne, NULL, NULL, NULL,
"dense", h_ne, NULL, NULL, NULL,
                                        "dense", p_ne, NULL, NULL, NULL, W );
                       nls_solve_with_mat( &data, &userdata, &status,
n, m, x, c, g, res, j_ne, jac_dense,
                                                  h_ne, hess_dense, p_ne, rhessprods_dense );
                      break;
                 case 4: // diagonal<br>st = 'I';
                      nls_import( &control, &data, &status, n, m,
                                        "sparse_by_rows", j_ne, NULL, J_col, J_ptr,
"diagonal", h_ne, NULL, NULL, NULL,
                                        "sparse_by_columns", p_ne, P_row, NULL, P_ptr, W );
                      nls_solve_with_mat( &data, &userdata, &status,
                                                   n, m, x, c, g, res, j_ne, jac,
h_ne, hess, p_ne, rhessprods );
                      break;
                 case 5: // access by products<br>st = 'P';
                       nls_import( &control, &data, &status, n, m,<br>"absent", j_ne, NULL, NULL, NULL,<br>"absent", h_ne, NULL, NULL, NULL,
                                       "sparse_by_columns", p_ne, P_row, NULL, P_ptr, W );
                      nls_solve_without_mat( &data, &userdata, &status,
                                                       n, m, x, c, g, res, jacprod,
                                                      hessprod, p_ne, rhessprods );
                      break;
```

```
}
         nls_information( &data, &inform, &status );
         if(inform.status == 0){
              printf("%c:%6i iterations. Optimal objective value = %5.2f"<br>" status = %1i\n",
                      st, inform.iter, inform.obj, inform.status);
         }else{
             printf("%c: NLS_solve exit status = %1i\n", st, inform.status);
         }
         // Delete internal workspace
         nls_terminate( &data, &control, &inform );
    }
    printf("\n tests reverse-communication options\n\n");
    // reverse-communication input/output
    int eval_status;
    double u[max(m,n)], v[max(m,n)];
    double J_val[j_ne], J_dense[m*n];
    double H_val[h_ne], H_dense[n*(n+1)/2], H_diag[n];
double P_val[p_ne], P_dense[m*n];
    bool transpose;
    bool got_j = false;
bool got_h = false;
for( int d=1; d <= 5; d++){<br>
// for( int d=1; d <= 4; d++){
         .<br>// Initialize NLS
         nls_initialize( &data, &control, &inform );
         // Set user-defined control options
         control.f_indexing = false; // C sparse matrix indexing
         //control.print_level = 1;
         control.jacobian_available = 2;
         control.hessian_available = 2;
control.model = 6;
         double x[] = \{1.5, 1.5\}; // starting point
         double W[] = {1.0, 1.0, 1.0}; // weights
         switch(d){
             case 1: // sparse co-ordinate storage
                 st = 'C';
                  nls_import( &control, &data, &status, n, m,
                                 "coordinate", j_ne, J_row, J_col, NULL,
"coordinate", h_ne, H_row, H_col, NULL,
"sparse_by_columns", p_ne, P_row, NULL, P_ptr, W );
                   nls_solve_reverse_with_mat( &data, &status, &eval_status,
                                                      n, m, x, c, g, j_ne, J_val, y,
                                                      h_ne, H_val, v, p_ne, P_val );
                     if(status == 0){ // successful termination
                           break;
                     }else if(status < 0){ // error exit
                         break;
                     }else if(status == 2){ // evaluate c
                          eval\_status = res(n, m, x, c, %userdata);
                     }else if(status == 3){ // evaluate J
                     eval_status = jac( n, m, j_ne, x, J_val, &userdata );
}else if(status == 4){ // evaluate H
                         eval_status = hess( n, m, h_ne, x, y, H_val, &userdata );
                     \text{le} if(status == 7) { // evaluate P
                         eval_status = rhessprods( n, m, p_ne, x, v, P_val,
                                                        got_h, &userdata );
                     }else{
                         printf(" the value %1i of status should not occur\ln",
                           status);
                         break;
                    }
                   }
break;
              case 2: // sparse by rows<br>st = 'R';
                   nls_import( &control, &data, &status, n, m,<br>"sparse_by_rows", j_ne, NULL, J_col, J_ptr,<br>"sparse_by_rows", h_ne, NULL, H_col, H_ptr,
                                 "sparse_by_columns", p_ne, P_row, NULL, P_ptr, W );
                  while(true){ // reverse-communication loop
                    nls_solve_reverse_with_mat( &data, &status, &eval_status,
                                                       n, m, x, c, g, j_ne, J_val, y,<br>h_ne, H_val, v, p_ne, P_val );
                     if(status == 0) { // successful termination
                           break;
                     }else if(status < 0){ // error exit
                         break;
                     \text{leles} if(status == 2){ // evaluate c
                         eval_status = res( n, m, x, c, &userdata );
                     }else if(status == 3){ // evaluate J
                     eval_status = jac( n, m, j_ne, x, J_val, &userdata );
}else if(status == 4){ // evaluate H
                     eval_status = hess( n, m, h_ne, x, y, H_val, &userdata );
}else if(status == 7){ // evaluate P
                         eval_status = rhessprods( n, m, p_ne, x, v, P_val,
```

```
got_h, &userdata );
                     }else{
                         printf(" the value %1i of status should not occur\n",
                           status);
                         break;
                    }
                   }
                  break;
              case 3: // dense
                  st = 'D';
                  nls_import( &control, &data, &status, n, m,
                                 "dense", j_ne, NULL, NULL, NULL,
"dense", h_ne, NULL, NULL, NULL,
                                "dense", p_ne, NULL, NULL, NULL, W);
                  while(true) { // reverse-communication loop
                    nls_solve_reverse_with_mat( &data, &status, &eval_status,
                                                       n, m, x, c, g, m*n, J_dense, y,
n*(n+1)/2, H_dense, v, m*n,
                                                      P_dense );
                     if(status == 0){ // successful termination
                           break;
                     }else if(status < 0){ // error exit
                         break;
                     \text{else if}(\text{status == 2}) \mid // \text{ evaluate } ceval_status = res( n, m, x, c, &userdata );
                     }else if(status == 3){ // evaluate J
                          eval_status = jac_dense( n, m, j_ne, x, J_dense,
                                                       &userdata );
                     }else if(status == 4){ // evaluate H
                         eval_status = hess_dense( n, m, h_ne, x, y, H_dense,
                                                        &userdata );
                     }else if(status == 7) { // evaluate P
                         eval_status = rhessprods_dense( n, m, p_ne, x, v, P_dense,
                                                               got_h, &userdata );
                     }else{
                        printf(" the value %1i of status should not occur\n",
                           status);
                         break;
                    }
                   }
                  break;
              case 4: // diagonal<br>st = 'I';
                   nls_import( &control, &data, &status, n, m,<br>"sparse_by_rows", j_ne, NULL, J_col, J_ptr,<br>"diagonal", h_ne, NULL, NULL, NULL,
                   "sparse_by_columns", p_ne, P_row, NULL, P_ptr, W );
while(true){ // reverse-communication loop
                    nls_solve_reverse_with_mat( &data, &status, &eval_status,
                                                       n, m, x, c, g, j_ne, J_val, y,<br>n, H_diag, v, p_ne, P_val );
                     if(status == 0){ // successful termination
                           break;
                     }else if(status < 0){ // error exit
                         break;
                     \text{le} if(status == 2){ // evaluate c
                         eval_status = res( n, m, x, c, &userdata );
                     }else if(status == 3){ // evaluate J
                         eval_status = \frac{1}{2}ac( n, m, j_ne, x, J_val, &userdata );
                     }else if(status == 4){ // evaluate H
                     eval_status = hess( n, m, h_ne, x, y, H_diag, &userdata );
}else if(status == 7){ // evaluate P
                         eval_status = rhessprods( n, m, p_ne, x, v, P_val,
                                                        got_h, &userdata );
                     }else{
                         printf(" the value %1i of status should not occur\n",
                           status);
                         break;
                    }
                   }
                  break;
              case 5: // access by products<br>st = 'P';
// control.print_level = 1;
                   nls_import( &control, &data, &status, n, m,<br>"absent", j_ne, NULL, NULL, NULL,<br>"absent", h_ne, NULL, NULL, NULL,
                                 "sparse_by_columns", p_ne, P_row, NULL, P_ptr, W );
                  while(true) { // reverse-communication loop
                     nls_solve_reverse_without_mat( &data, &status, &eval_status,
n, m, x, c, g, &transpose,
                                                          u, v, y, p_ne, P_val );
                     if(status == 0){ // successful termination
                           break;
                     }else if(status < 0){ // error exit
                         break;
                     }else if(status == 2){ // evaluate c
```
 $\overline{1}$ 

}

```
eval_status = res( n, m, x, c, &userdata );<br>}else if(status == 5){ // evaluate u + J v or u + J'v
                    eval_status = jacprod( n, m, x, transpose, u, v, got_j,
                &userdata );
}else if(status == 6){ // evaluate u + H v
                    eval_status = hessprod( n, m, x, y, u, v, got_h,
                                                &userdata );
                }else if(status == 7){ // evaluate P
                    eval_status = rhessprods( n, m, p_ne, x, v, P_val,
                                                  got_h, &userdata );
                }else{
                    printf(" the value %1i of status should not occur\n",
                      status):
                    break;
               }
              }
             break;
     }
    nls_information( &data, &inform, &status );
    if(inform.status == 0){
        printf("%c:%6i iterations. Optimal objective value = %5.2f"
                 " status = \lambda1i\n",
                 st, inform.iter, inform.obj, inform.status);
    }else{
        printf("%c: NLS solve exit status = %1i\n", st, inform.status);
     }
     // Delete internal workspace
    nls_terminate( &data, &control, &inform );
printf("\n basic tests of models used, direct access\n\n");
for( int model=3; model \leq 8; model++){
    // Initialize NLS
    nls_initialize( &data, &control, &inform );
    // Set user-defined control options
    control.f_indexing = false; // C sparse matrix indexing
    //control.print_level = 1;
    control.jacobian_available = 2;
    control.hessian_available = 2;
    control.model = model;
    double x[] = \{1.5, 1.5\}; // starting point
    double W[] = \{1.0, 1.0, 1.0\}; // weights
     nls_import( &control, &data, &status, n, m,<br>"sparse_by_rows", j_ne, NULL, J_col, J_ptr,<br>"sparse_by_rows", h_ne, NULL, H_col, H_ptr,
                  "sparse_by_columns", p_ne, P_row, NULL, P_ptr, W );
    nls_solve_with_mat( &data, &userdata, &status,
                            n, m, x, c, g, res, j_ne, jac,
h_ne, hess, p_ne, rhessprods );
    nls_information( &data, &inform, &status );
    if(inform.status == 0){
         printf(" %1i:%6i iterations. Optimal objective value = %5.2f"<br>" status = %1i\n",
                 model, inform.iter, inform.obj, inform.status);
    }else{
        printf(" %i: NLS_solve exit status = %1i\n", model, inform.status);
     }
    // Delete internal workspace
    nls_terminate( &data, &control, &inform );
printf("\n basic tests of models used, access by products\n\n");
for( int model=3; model <= 8; model++){
// Initialize NLS
    nls_initialize( &data, &control, &inform );
    // Set user-defined control options
    control.f_indexing = false; \overline{\smash{\big)}\,} C sparse matrix indexing
    //control.print_level = 1;
    control.jacobian_available = 2;
    control.hessian_available = 2;
    control.model = model;
    double x[] = \{1.5, 1.5\}; // starting point
    double W[] = \{1.0, 1.0, 1.0\}; // weights
     nls_import( &control, &data, &status, n, m,<br>"absent", j_ne, NULL, NULL, NULL,<br>"absent", h_ne, NULL, NULL, NULL,
     "sparse_by_columns", p_ne, P_row, NULL, P_ptr, W );
nls_solve_without_mat( &data, &userdata, &status,
                               n, m, x, c, g, res, jacprod,
                              hessprod, p_ne, rhessprods );
    nls_information( &data, &inform, &status );
    if(inform.status == 0)}
        printf("P%1i:%6i iterations. Optimal objective value = %5.2f"
                 " status = \ell \in \mathbb{R}model, inform.iter, inform.obj, inform.status);
    }else{
        printf("P%i: NLS_solve exit status = %1i\n", model, inform.status);
     }
// Delete internal workspace
```

```
nls_terminate( &data, &control, &inform );
}
printf("\n basic tests of models used, reverse access\n\n");
for( int model=3; model <= 8; model++){
    // Initialize NLS
    nls_initialize( &data, &control, &inform );
    // Set user-defined control options
    control.f_indexing = false; \sqrt{\ } C sparse matrix indexing
    //control.print_level = 1;
    control.jacobian_available = 2;
    control.hessian_available = 2;
    control.model = model;
    double x[] = \{1.5, 1.5\}; // starting point
    double W[] = \{1.0, 1.0, 1.0\}; // weights
    nls_import( &control, &data, &status, n, m,<br>"sparse_by_rows", j_ne, NULL, J_col, J_ptr,<br>"sparse_by_rows", h_ne, NULL, H_col, H_ptr,
    "sparse_by_columns", p_ne, P_row, NULL, P_ptr, W );
while(true){ // reverse-communication loop
      nls_solve_reverse_with_mat( &data, &status, &eval_status,
                                      n, m, x, c, g, j_ne, J_val, y,
                                      h_ne, H_val, v, p_ne, P_val );
      if(status == 0) { // successful termination
             break;
      }else if(status < 0){ // error exit
          break;
       }else if(status == 2){ // evaluate c
       eval_status = res( n, m, x, c, &userdata );
}else if(status == 3){ // evaluate J
       eval_status = jac( n, m, j_ne, x, J_val, &userdata );
}else if(status == 4){ // evaluate H
           eval_status = hess( n, m, h_ne, x, y, H_val, &userdata );
       }else if(status == 7){ // evaluate P
           eval_status = rhessprods( n, m, p_ne, x, v, P_val,
                                        got_h, &userdata );
      }else{
          printf(" the value %1i of status should not occur\n",
            status);
           break;
      }
    }
    nls_information( &data, &inform, &status );
    if(inform.status == 0){
        printf("P%1i:%6i iterations. Optimal objective value = %5.2f"
                 " status = \frac{1}{2}i\pi,
                model, inform.iter, inform.obj, inform.status);
    }else{
        printf(" %i: NLS_solve exit status = %1i\n", model, inform.status);
    }
    // Delete internal workspace
    nls_terminate( &data, &control, &inform );
}
printf("\n basic tests of models used, reverse access by products\n\n");
for( int model=3; model \leq 8; model++){
    // Initialize NLS
    nls_initialize( &data, &control, &inform );
// Set user-defined control options
    control.f_indexing = false; // C sparse matrix indexing
    //control.print_level = 1;
    control.jacobian_available = 2;
    control.hessian_available = 2;
    control.model = model;
    double x[] = \{1.5, 1.5\}; // starting point
    double W[] = \{1.0, 1.0, 1.0\}; // weights
    nls_import( &control, &data, &status, n, m,
                  "absent", j_ne, NULL, NULL, NULL,
"absent", h_ne, NULL, NULL, NULL,
                  "sparse_by_columns", p_ne, P_row, NULL, P_ptr, W );
    while(true){ // reverse-communication loop
      nls_solve_reverse_without_mat( &data, &status, &eval_status,
                                         n, m, x, c, g, &transpose,
       u, v, y, p_{\text{me}}, P_{\text{val}} );<br>if(status == 0){ // successful termination
            break;
       }else if(status < 0){ // error exit
          break;
       }else if(status == 2){ // evaluate c
       eval_status = res( n, m, x, c, &userdata );<br>}else if(status == 5){ // evaluate u + J v or u + J'v
           eval_status = jacprod( n, m, x, transpose, u, v, got_j,
                                     &userdata );
      }else if(status == 6){ // evaluate u + H veval_status = hessprod( n, m, x, y, u, v, got_h,
                                      &userdata );
      }else if(status == 7){ // evaluate P
           eval_status = rhessprods( n, m, p_ne, x, v, P_val,
                                        got_h, &userdata );
```
}else{

```
printf(" the value %1i of status should not occur\n",
                   status);
                 break;
            }
          \lambdanls_information( &data, &inform, &status );
          if(inform.status == 0){
             printf("P%1i:%6i iterations. Optimal objective value = %5.2f"
                        " status = \ell \in \mathbb{R}model, inform.iter, inform.obj, inform.status);
          }else{
              printf("P%i: NLS_solve exit status = %1i\n", model, inform.status);
          }
          // Delete internal workspace
         nls_terminate( &data, &control, &inform );
    \lambda}
// compute the residuals
int res( int n, int m, const double x[], double c[], const void *userdata ){<br>struct userdata_type *myuserdata = ( struct userdata_type * ) userdata;
     double p = myuserdata->p;c[0] = pow(x[0], 2.0) + p;<br>
c[1] = x[0] + pow(x[1], 2.0);<br>
c[2] = x[0] - x[1];return 0;
}
// compute the Jacobian
int jac( int n, int m, int jne, const double x[], double jval[], const void *userdata ){
     struct userdata_type *myuserdata = ( struct userdata_type * ) userdata;
     jval[0] = 2.0 * x[0];jval[1] = 1.0;jval[2] = 2.0 * x[1];jval[3] = 1.0;
     jval[4] = -1.0;
     return 0;
}
// compute the Hessian
int hess( int n, int m, int hne, const double x[], const double y[],
             double hval[], const void *userdata ){
     struct userdata_type *myuserdata = ( struct userdata_type * ) userdata;<br>hval[0] = 2.0 * y[0];
    hval[1] = 2.0 \times y[1];
    return 0;
}
// compute Jacobian-vector products
int jacprod( int n, int m, const double x[], const bool transpose, double u[],
const double v[], bool got_j, const void *userdata ){
struct userdata_type *myuserdata = ( struct userdata_type * ) userdata;
     if (transpose) {
        u[0] = u[0] + 2.0 \times x[0] + v[0] + v[1] + v[2];<br>
u[1] = u[1] + 2.0 \times x[1] \times v[1] - v[2];}else{
        u[0] = u[0] + 2.0 \times x[0] \times v[0];<br>
u[1] = u[1] + v[0] + 2.0 \times x[1] \times v[1];<br>
u[2] = u[2] + v[0] - v[1];}
     return 0;
}
// compute Hessian-vector products
int hessprod( int n, int m, const double x[], const double y[], double u[],
                const double v[], bool got_h, const void *userdata ){
     struct userdata_type *myuserdata = ( struct userdata_type * ) userdata;
     u[0] = u[0] + 2.0 \times y[0] \times v[0];<br>u[1] = u[1] + 2.0 \times y[1] \times v[1];return 0;
}
// compute residual-Hessians-vector products
int rhessprods( int n, int m, int pne, const double x[], const double v[],
                   double pval[], bool got_h, const void *userdata ){
     struct userdata_type *myuserdata = ( struct userdata_type * ) userdata;
     pval[0] = 2.0 * v[0];<br>pval[1] = 2.0 * v[1];return 0;
}
// scale v
int scale( int n, int m, const double x[], double u[],
             const double v[], const void *userdata ){
     struct userdata_type *myuserdata = ( struct userdata_type * ) userdata;
    u[0] = v[0];u[1] = v[1];return 0;
}
// compute the dense Jacobian
int jac_dense( int n, int m, int jne, const double x[], double jval[], const void *userdata ){
```

```
struct userdata_type *myuserdata = ( struct userdata_type * ) userdata;
     jval[0] = 2.0 * x[0];<br>jval[1] = 0.0;jval[2] = 1.0;<br>jval[3] = 2.0 * x[1];jval[4] = 1.0;jval[5] = -1.0;return 0;
}
// compute the dense Hessian
int hess_dense( int n, int m, int hne, const double x[], const double y[],
double hval[], const void *userdata ){
    struct userdata_type *myuserdata = ( struct userdata_type * ) userdata;
    hval[0] = 2.0 \times y[0];hval[1] = 0.0;hval[2] = 2.0 \times \text{v1};
    return 0;
}
// compute dense residual-Hessians-vector products
int rhessprods_dense( int n, int m, int pne, const double x[],
                         const double v[], double pval[], bool got_h,
                         const void *userdata ){
    struct userdata_type *myuserdata = ( struct userdata_type * ) userdata;
    pval[0] = 2.0 \star v[0];
    pval[1] = 0.0;pval[2] = 0.0;pval[3] = 2.0 \times v[1];
     pval[4] = 0.0;
pval[5] = 0.0;
    return 0;
\overline{1}
```
## <span id="page-47-1"></span><span id="page-47-0"></span>**4.2 nlstf.c**

This is the same example, but now fortran-style indexing is used.

```
/* nlstf.c */
/* Full test for the NLS interface using Fortran sparse matrix indexing *//* Jari Fowkes & Nick Gould, STFC-Rutherford Appleton Laboratory, 2021 */
#include <stdio.h>
#include <math.h>
#include "galahad_nls.h"
\#define max(a,b)
({ __typeof_ (a) _a = (a); \<br> __typeof_ (b) _b = (b); \<br> _a > _b ? _a : _b; })
// Custom userdata struct
struct userdata_type {
  double p;
};
// Function prototypes
int res( int n, int m, const double x[], double c[], const void * );
int jac( int n, int m, int jne, const double x[], double jval[], const void * ); int hess( int n, int m, int hne, const double x[], const double y[],
            double hval[], const void \star );
int jacprod( int n, int m, const double x[], const bool transpose, double u[],
const double v[], bool got_j, const void * );
int hessprod( int n, int m, const double x[], const double y[], double u[],
const double v[], bool got_h, const void * );<br>int rhessprods( int n, int m, int pne, const double x[], const double v[],<br>double pval[], bool got_h, const void * );
int scale( int n, int m, const double x[], double u[],
             const double v[], const void * );
int jac_dense( int n, int m, int jne, const double x[], double jval[], const void * );
int hess_dense( int n, int m, int hne, const double x[], const double y[],
double hval[], const void * );<br>int rhessprods_dense( int n, int m, int pne, const double x[],
                          const double v[], double pval[], bool got_h,
                           const void * );
int main(void) {
    // Derived types
     void *data;
     struct nls_control_type control;
     struct nls_inform_type inform;
     // Set user data
     struct userdata_type userdata;
    userdata.p = 1.0;
     // Set problem data
int n = 2; // # variables
     int m = 3; // # residuals
```

```
int j_ne = 5; // Jacobian elements
int h_ne = 2; // Hesssian elements
int p_ne = 2; // residual-Hessians-vector products elements
     int J_{\text{row}}[] = \{1, 2, 2, 3, 3\}; // Jacobian J<br>int J_{\text{col}}[] = \{1, 1, 2, 1, 2\}; //int J_ptr[] = {1, 2, 4, 6}; // row pointers<br>int H_row[] = {1, 2}; // fessian H<br>int H_col[] = {1, 2}; // NB lower triangle
     int H_{row}[] = \{1, 2\};int H_col[] = {1, 2}; // NB lower tri<br>int H_ptr[] = {1, 2, 3}; // row pointers
     int H_ptr[] = \{1, 2, 3\};
                                               interactions-vector product matrix<br>
\frac{1}{2} // column pointers
     int P_row[] = {1, 2};<br>int P_ptr[] = {1, 2, 3, 3};
     // Set storage
double g[n]; // gradient
     double c[m]; // residual
     double y[m]; // multipliers
double W[] = {1.0, 1.0, 1.0}; // weights
     char st<sup>.</sup>
     int status;
     printf(" Fortran sparse matrix indexing\n\n");
     printf(" tests options for all-in-one storage format\n\n");
      for( int d=1; d \leq = 5; d++){
// for( int d=5; d <= 5; d++){
           // Initialize NLS
          nls_initialize( &data, &control, &inform );
           // Set user-defined control options
          control.f_indexing = true; // Fortran sparse matrix indexing
           //control.println\_level = 1;control.jacobian_available = 2;
          control.hessian_avalable = 2;control.model = 6; // tensor Gauss-Newton
           double x[] = {1.5,1.5}; // starting point
double W[] = {1.0, 1.0, 1.0}; // weights
          switch(d){
                case 1: // sparse co-ordinate storage<br>st = 'C';
                     nls_import( &control, &data, &status, n, m,
                                       "coordinate", j_ne, J_row, J_col, NULL,
"coordinate", h_ne, H_row, H_col, NULL,
                                      "sparse_by_columns", p_ne, P_row, NULL, P_ptr, W );
                     nls_solve_with_mat( &data, &userdata, &status,
                                                 n, m, x, c, g, res, j_ne, jac,
                                                 h_ne, hess, p_ne, rhessprods );
                     break;
                case 2: // sparse by rows
                     st = 'R';
                     nls_import( &control, &data, &status, n, m,
                                       "sparse_by_rows", j_ne, NULL, J_col, J_ptr,
"sparse_by_rows", h_ne, NULL, H_col, H_ptr,
                                      "sparse_by_columns", p_ne, P_row, NULL, P_ptr, W );
                      nls_solve_with_mat( &data, &userdata, &status,
n, m, x, c, g, res, j_ne, jac,
                                                 h_ne, hess, p_ne, rhessprods );
                     break;
                case 3: // dense<br>st = 'D';
                      nls_import( &control, &data, &status, n, m,<br>"dense", j_ne, NULL, NULL, NULL,<br>"dense", h_ne, NULL, NULL, NULL,<br>"dense", p_ne, NULL, NULL, NULL, W );
                     nls_solve_with_mat( &data, &userdata, &status,
                                                  n, m, x, c, g, res, j_ne, jac_dense,
h_ne, hess_dense, p_ne, rhessprods_dense );
                     break;
                case 4: // diagonal<br>st = 'I';
                      nls_import( &control, &data, &status, n, m,<br>"sparse_by_rows", j_ne, NULL, J_col, J_ptr,<br>"diagonal", h_ne, NULL, NULL, NULL,
                                      "sparse_by_columns", p_ne, P_row, NULL, P_ptr, W );
                     nls_solve_with_mat( &data, &userdata, &status,
                                                 n, m, x, c, g, res, j_ne, jac,
                                                 h_ne, hess, p_ne, rhessprods );
                     break;
                case 5: // access by products
                     st = 'P';
                     nls_import( &control, &data, &status, n, m,
                                       "absent", j_ne, NULL, NULL, NULL,
"absent", h_ne, NULL, NULL, NULL,
                                      "sparse_by_columns", p_ne, P_row, NULL, P_ptr, W );
                      nls_solve_without_mat( &data, &userdata, &status,
n, m, x, c, g, res, jacprod,
                                                     hessprod, p_ne, rhessprods );
                     break;
           }
          nls_information( &data, &inform, &status );
           if(inform.status == 0){
                printf("%c:%6i iterations. Optimal objective value = %5.2f"
```

```
" status = \frac{1}{2}i\pi,
                      st, inform.iter, inform.obj, inform.status);
         }else{
             printf("%c: NLS_solve exit status = %1i\n", st, inform.status);
          }
// Delete internal workspace
         nls_terminate( &data, &control, &inform );
     }
    printf("\n tests reverse-communication options\n\n");
     // reverse-communication input/output
    int eval_status;
     double u[max(m,n)], v[max(m,n)];
double J_val[j_ne], J_dense[m*n];
    double H_Nal[h_ne], H_ddense[n*(n+1)/2], H_ddiag[n];
    double P_val[p_ne], P_dense[m*n];
    bool transpose;
     bool got_j = false;<br>bool got_h = false;<br>for( int d=1; d <= 5; d++){
// for( int d=1; d <= 4; d++){
         // Initialize NLS
         nls_initialize( &data, &control, &inform );
          // Set user-defined control options
control.f_indexing = true; // Fortran sparse matrix indexing
         //control.print level = 1;
         control.java = 2;control.hessian_available = 2;
          control.model = 6;<br>double x[] = \{1.5, 1.5\}; // starting point
         double W[] = \{1.0, 1.0, 1.0\}; // weights
         switch(d){
              case 1: // sparse co-ordinate storage
                   st = 'C';
                   nls_import( &control, &data, &status, n, m,
                                  "coordinate", j_ne, J_row, J_col, NULL,
"coordinate", h_ne, H_row, H_col, NULL,
                   "sparse_by_columns", p_ne, P_row, NULL, P_ptr, W );
while(true){ // reverse-communication loop
                     nls_solve_reverse_with_mat( &data, &status, &eval_status,
                                                       n, m, x, c, g, j_ne, J_val, y,
                                                       h_ne, H_val, v, p_ne, P_val );
                     if(status == 0) { // successful termination}break;
                     }else if(status < 0){ // error exit
                          break;
                      }else if(status == 2){ // evaluate c
                      eval_status = res( n, m, x, c, &userdata );
}else if(status == 3){ // evaluate J
                      eval_status = jac( n, m, j_ne, x, J_val, &userdata );
}else if(status == 4){ // evaluate H
                          eval_status = hess( n, m, h_ne, x, y, H_val, &userdata );
                      }else if(status == 7){ // evaluate P
                          eval_status = rhessprods( n, m, p_ne, x, v, P_val,
                                                          got_h, &userdata );
                     }else{
                         printf(" the value %1i of status should not occur\langle n'',
                            status);
                          break;
                     }
                   }
               break;
case 2: // sparse by rows
                   st = 'R';
                   nls_import( &control, &data, &status, n, m,<br>
"sparse_by_rows", j_ne, NULL, J_col, J_ptr,<br>
"sparse_by_rows", h_ne, NULL, H_ptr,<br>"sparse_by_columns", p_ne, P_row, NULL, P_ptr, W);
                   while(true) \frac{1}{\sqrt{2}} reverse-communication loop
                     nls_solve_reverse_with_mat( &data, &status, &eval_status,
                                                        n, m, x, c, g, j_ne, J_val, y,
                                                        h_ne, H_val, v, p_ne, P_val );
                     if(status == 0) { // successful termination}break;
                      }else if(status < 0){ // error exit
                          break;
                      }else if(status == 2){ // evaluate c
                      eval_status = res( n, m, x, c, &userdata );
}else if(status == 3){ // evaluate J
                          eval_status = jac( n, m, j_ne, x, J_val, &userdata );
                     \text{le} if(status == 4){ // evaluate H
                          eval_status = hess( n, m, h_ne, x, y, H_val, &userdata );
                     }else if(status == 7){ // evaluate P
                           eval_status = rhessprods( n, m, p_ne, x, v, P_val,<br>got_h, &userdata );
                     }else{
                          printf(" the value %1i of status should not occur\n",
                            status);
```

```
break;
                   }
                 }
             break;
case 3: // dense
st = 'D';
                  nls_import( &control, &data, &status, n, m,<br>"dense", j_ne, NULL, NULL, NULL,<br>"dense", h_ne, NULL, NULL, NULL,
                               "dense", p_ne, NULL, NULL, NULL, W );
                 while(true){ // reverse-communication loop
                   nls_solve_reverse_with_mat( &data, &status, &eval_status,
                                                   n, m, x, c, g, m*n, J_dense, y,
                                                   n*(n+1)/2, H_dense, v, m*n,
                                                   P_dense );
                    if(status == 0){ // successful termination
                         break;
                    }else if(status < 0){ // error exit
                        break;
                    }else if(status == 2){ // evaluate c
                    eval_status = res( n, m, x, c, &userdata );
}else if(status == 3){ // evaluate J
                        eval_status = jac_dense( n, m, j_ne, x, J_dense,
                                                    &userdata );
                    }else if(status == 4) { // evaluate H
                       eval_status = hess_dense( n, m, h_ne, x, y, H_dense,
                                                      &userdata );
                    }else if(status == 7){ // evaluate P
                        eval_status = rhessprods_dense( n, m, p_ne, x, v, P_dense,
                                                            got_h, &userdata );
                    }else{
                       printf(" the value %1i of status should not occur\n",
                         status);
                        break;
                   }
                  }
                 break;
             case 4: // diagonal
                 st = 'I';
                  nls_import( &control, &data, &status, n, m,<br>"sparse_by_rows", j_ne, NULL, J_col, J_ptr,
                               "diagonal", h_ne, NULL, NULL, NULL,
"sparse_by_columns", p_ne, P_row, NULL, P_ptr, W );
                 while(true){ // reverse-communication loop
                   nls_solve_reverse_with_mat( &data, &status, &eval_status,
                                                   n, m, x, c, g, j_ne, J_val, y,
                    n, H_diag, v, p_ne, P_val );
if(status == 0){ // successful termination
                          break;
                    }else if(status < 0){ // error exit
                        break;
                    }else if(status == 2){ // evaluate c
                    eval_status = res( n, m, x, c, &userdata );
}else if(status == 3){ // evaluate J
                       eval_status = jac( n, m, j_ne, x, J_val, &userdata );
                    \text{le} if(status == 4) { // evaluate H
                       eval_status = hess( n, m, h_ne, x, y, H_diag, &userdata );
                    }else if(status == 7){ // evaluate P
                        eval_status = rhessprods( n, m, p_ne, x, v, P_val,
                                                     got_h, &userdata );
                    }else{
                       printf(" the value %1i of status should not occur\n",
                          status);
                        break;
                    }
                  }
                 break;
             case 5: // access by products
                 st = 'P';
// control.print_level = 1;
                 nls_import( &control, &data, &status, n, m,
                               "absent", j_ne, NULL, NULL, NULL,
"absent", h_ne, NULL, NULL, NULL,
                               "sparse_by_columns", p_ne, P_row, NULL, P_ptr, W );
                 while(true) { \frac{1}{2} reverse-communication loop
                   nls_solve_reverse_without_mat( &data, &status, &eval_status,
                                                      n, m, x, c, g, &transpose,
                                                       u, v, y, p_ne, P_val );
                    if(status == 0){ // successful termination
                          break;
                    }else if(status < 0){ // error exit
                        break;
                    }else if(status == 2){ // evaluate c
                        eval_status = res( n, m, x, c, &userdata );
                    }else if(status == 5){ // evaluate u + J v or u + J'v
                        eval\_status = jacprod(n, m, x, transpose, u, v, got_j)&userdata );
```

```
}else if(status == 6){ // evaluate u + H veval_status = hessprod( n, m, x, y, u, v, got_h,
                                                &userdata );
                }else if(status == 7){ // evaluate P
                    eval_status = rhessprods(n, m, p_ne, x, v, P_val,
                                                  got_h, &userdata );
                }else{
                   printf(" the value %1i of status should not occur\n",
                     status);
                    break;
               }
              }
             break;
    }
    nls_information( &data, &inform, &status );
    if(inform.status == 0){<br>printf("%c:%6i iterations. Optimal objective value = $5.2f"" status = \frac{1}{2}i\pi,
                st, inform.iter, inform.obj, inform.status);
    }else{
        printf("%c: NLS_solve exit status = %1i\n", st, inform.status);
    }
    // Delete internal workspace
    nls_terminate( &data, &control, &inform );
}
printf("\n basic tests of models used, direct access\n\n");
for( int model=3; model <= 8; model++){
    // Initialize NLS
    nls_initialize( &data, &control, &inform );
    // Set user-defined control options
    control.f_indexing = true; // Fortran sparse matrix indexing
    //control.print_level = 1;
    control.java in <i>axabian</i> = 2;control.hessian_available = 2;
    control.model = model;
double x[] = {1.5,1.5}; // starting point
    nls_import( &control, &data, &status, n, m,<br>"sparse_by_rows", j_ne, NULL, H_col, J_ptr,<br>"sparse_by_rows", h_ne, NULL, H_col, H_ptr,
                  "sparse_by_columns", p_ne, P_row, NULL, P_ptr, W );
    nls_solve_with_mat( &data, &userdata, &status,
                            n, m, x, c, g, res, j_ne, jac,
h_ne, hess, p_ne, rhessprods );
    nls_information( &data, &inform, &status );
    if(inform.status == 0){
         printf(" %1i:%6i iterations. Optimal objective value = %5.2f"<br>" status = %1i\n",
                model, inform.iter, inform.obj, inform.status);
    }else{
        printf(" %i: NLS_solve exit status = %1i\n", model, inform.status);
    }
     // Delete internal workspace
    nls_terminate( &data, &control, &inform );
}
printf("\n basic tests of models used, access by products\n\n");
for( int model=3; model \leq 8; model++){
    // Initialize NLS
    nls_initialize( &data, &control, &inform );
    // Set user-defined control options
    control.f_indexing = true; // Fortran sparse matrix indexing
//control.print_level = 1;
    control.java in -available = 2;control.hessian_available = 2;
    control.model = model;
    double x[] = {1.5,1.5}; // starting point
double W[] = {1.0, 1.0, 1.0}; // weights
    nls_import( &control, &data, &status, n, m,<br>"absent", j_ne, NULL, NULL, NULL,<br>"absent", h_ne, NULL, NULL, NULL,
                  "sparse_by_columns", p_ne, P_row, NULL, P_ptr, W );
    nls_solve_without_mat( &data, &userdata, &status,
                              n, m, x, c, g, res, jacprod,
                              hessprod, p_ne, rhessprods );
    nls_information( &data, &inform, &status );
    if(inform.status == 0){
        printf("P%1i:%6i iterations. Optimal objective value = %5.2f"
                 " status = \frac{1}{2}i\pi,
                model, inform.iter, inform.obj, inform.status);
    }else{
        printf("P%i: NLS_solve exit status = %1i\n", model, inform.status);
    }
    // Delete internal workspace
    nls_terminate( &data, &control, &inform );
}
printf("\n basic tests of models used, reverse access\n\n");
for( int model=3; model \leq 8; model++){
```
}

```
// Initialize NLS
    nls_initialize( &data, &control, &inform );
    // Set user-defined control options
    control.f_indexing = true; // Fortran sparse matrix indexing
    //control.print_level = 1;
    control.jacobian_available = 2;
    control. hessian_avalable = 2;control.model = model;
    double x[] = \{1.5, 1.5\}; // starting point
    double W[] = {1.0, 1.0, 1.0}; // weights
    nls_import( &control, &data, &status, n, m,<br>"sparse_by_rows", j_ne, NULL, J_col, J_ptr,<br>"sparse_by_rows", h_ne, NULL, H_col, H_ptr,
                  "sparse_by_columns", p_ne, P_row, NULL, P_ptr, W );
    while(true) { // reverse-communication loop
      nls_solve_reverse_with_mat( &data, &status, &eval_status,
                                      n, m, x, c, g, j_ne, J_val, y,
       h_ne, H_val, v, p_ne, P_val );<br>if(status == 0){ // successful termination
            break;
       }else if(status < 0){ // error exit
           break;
       }else if(status == 2){ // evaluate c
       eval_status = res( n, m, x, c, &userdata );
}else if(status == 3){ // evaluate J
       eval_status = jac( n, m, j_ne, x, J_val, &userdata );
}else if(status == 4){ // evaluate H
       eval_status = hess( n, m, h_ne, x, y, H_val, &userdata );
}else if(status == 7){ // evaluate P
           eval_status = rhessprods( n, m, p_ne, x, v, P_val,
                                         got_h, &userdata );
       }else{
          printf(" the value %1i of status should not occur\n",
             status);
           break;
      }
    }
    nls_information( &data, &inform, &status );
    if(inform.status == 0){
         printf("P%1i:%6i iterations. Optimal objective value = $5.2f"<br>" status = $1i\n\cdot n,
                model, inform.iter, inform.obj, inform.status);
    }else{
        printf(" %i: NLS_solve exit status = %1i\n", model, inform.status);
    }
    // Delete internal workspace
    nls_terminate( &data, &control, &inform );
printf("\n basic tests of models used, reverse access by products\n\n");
for( int model=3; model \leq 8; model++){
    // Initialize NLS
    nls_initialize( &data, &control, &inform );
    // Set user-defined control options
    control.f_indexing = true; // Fortran sparse matrix indexing
    //control.print_level = 1;
    control.jacobian_available = 2;
    control.hessian_available = 2;
    control.model = model;
    double x[] = \{1.5, 1.5\}; // starting point
    double W[] = \{1.0, 1.0, 1.0\}; // weights
    nls_import( &control, &data, &status, n, m,<br>"absent", j_ne, NULL, NULL, NULL,<br>"absent", h_ne, NULL, NULL, NULL,
                  "sparse_by_columns", p_ne, P_row, NULL, P_ptr, W );
    while(true) { // reverse-communication loop
      nls_solve_reverse_without_mat( &data, &status, &eval_status,
                                          n, m, x, c, g, &transpose,
                                          u, v, y, p_ne, P_val );
      if(status == 0) { // successful termination
             break;
       }else if(status < 0){ // error exit
           break;
       \text{le} if(status == 2){ // evaluate c
       eval_status = res( n, m, x, c, &userdata );<br>}else if(status == 5){ // evaluate u + J v or u + J'v
           eval_status = jacprod( n, m, x, transpose, u, v, got_j,
                                     &userdata );
       }else if(status == 6){ // evaluate u + H v
           eval_status = hessprod( n, m, x, y, u, v, got_h,
                                      &userdata );
       }else if(status == 7) { // evaluate P
           eval_status = rhessprods( n, m, p_ne, x, v, P_val,
                                         got_h, &userdata );
       }else{
          printf(" the value %1i of status should not occur\ln",
```
status): break;

```
}
          \lambdanls_information( &data, &inform, &status );
          if(inform.status == 0){
              printf("P%1i:%6i iterations. Optimal objective value = %5.2f"
                        " status = \frac{1}{\ln n},
                        model, inform.iter, inform.obj, inform.status);
          }else{
              printf("P%i: NLS_solve exit status = %1i\n", model, inform.status);
          }
// Delete internal workspace
          nls terminate( &data, &control, &inform );
     }
}
// compute the residuals
int res( int n, int m, const double x[], double c[], const void *userdata ){
     struct userdata type *myuserdata = ( struct userdata type * ) userdata;
     double p = myuserdata - \ge p;<br>c[0] = pow(x[0], 2.0) + p;
     c[1] = x[0] + pow(x[1], 2.0);
     c[2] = x[0] - x[1];return 0;
}
// compute the Jacobian
int jac( int n, int m, int jne, const double x[], double jval[],
          const void *userdata ){
     struct userdata_type *myuserdata = ( struct userdata_type * ) userdata;
     jval[0] = 2.0 * x[0];<br>jval[1] = 1.0;jval[2] = 2.0 * x[1];jval[3] = 1.0;<br>jval[4] = -1.0;return 0;
}
// compute the Hessian
int hess( int n, int m, int hne, const double x[], const double y[],
     double hval[], const void *userdata ){
struct userdata_type *myuserdata = ( struct userdata_type * ) userdata;
     hval[0] = 2.0 * y[0];<br>hval[1] = 2.0 * y[1];return 0;
}
// compute Jacobian-vector products
int jacprod( int n, int m, const double x[], const bool transpose, double u[],
     const double v[], bool got_j, const void *userdata ){
struct userdata_type *myuserdata = ( struct userdata_type * ) userdata;
     if (transpose) {<br>
u[0] = u[0] + 2.0 \times x[0] \times v[0] + v[1] + v[2];<br>
u[1] = u[1] + 2.0 \times x[1] \times v[1] - v[2];}else{
       u[0] = u[0] + 2.0 * x[0] * v[0];u[1] = u[1] + v[0] + 2.0 * x[1] * v[1];<br>u[2] = u[2] + v[0] - v[1];\overline{1}return 0;
}
// compute Hessian-vector products
int hessprod( int n, int m, const double x[], const double y[], double u[],
                 const double v[], bool got_h, const void *userdata ){
     struct userdata_type *myuserdata = ( struct userdata_type * ) userdata;
     u[0] = u[0] + 2.0 \times y[0] \times v[0];<br>u[1] = u[1] + 2.0 \times y[1] \times v[1];return 0;
}
// compute residual-Hessians-vector products
int rhessprods( int n, int m, int pne, const double x[], const double v[], double pval[], bool got_h, const void *userdata ){
     struct userdata_type *myuserdata = ( struct userdata_type * ) userdata;
     pval[0] = 2.0 * v[0];<br>pval[1] = 2.0 * v[1];return 0;
}
// scale v
int scale( int n, int m, const double x[], double u[],<br>
const double v[], const void *userdata ){<br>
struct userdata_type *myuserdata = ( struct userdata_type * ) userdata;
     u[0] = v[0];u[1] = v[1];return 0;
}
// compute the dense Jacobian
int jac_dense( int n, int m, int jne, const double x[], double jval[],
                   const void *userdata ){
     struct userdata_type *myuserdata = ( struct userdata_type * ) userdata;
     jval[0] = 2.0 * x[0];<br>jval[1] = 0.0;jval[2] = 1.0;
```

```
jval[3] = 2.0 * x[1];<br>jval[4] = 1.0;<br>jval[5] = - 1.0;
         return 0;
}
// compute the dense Hessian
int hess_dense( int n, int m, int hne, const double x[], const double y[],<br>double hval[], const void *userdata ){<br>struct userdata_type *myuserdata = ( struct userdata_type * ) userdata;
          hval[0] = 2.0 * y[0];<br>hval[1] = 0.0;<br>hval[2] = 2.0 * y[1];<br>return 0;
}
// compute dense residual-Hessians-vector products
int rhessprods_dense( int n, int m, int pne, const double x[],<br>
const double v[], double pval[], bool got_h,<br>
const void *userdata ){<br>
struct userdata_type *myuserdata = ( struct userdata_type * ) userdata;
          pval[0] = 2.0 * v[0];<br>pval[1] = 0.0;<br>pval[2] = 0.0;<br>pval[3] = 2.0 * v[1];<br>pval[4] = 0.0;
        pval[5] = 0.0;return 0;
}
```
# **Index**

<span id="page-56-0"></span>galahad\_nls.h, [9](#page-12-2) nls\_import, [22](#page-25-2) nls\_information, [35](#page-38-2) nls\_initialize, [21](#page-24-5) nls\_read\_specfile, [21](#page-24-5) nls\_reset\_control, [24](#page-27-4) nls\_solve\_reverse\_with\_mat, [29](#page-32-2) nls\_solve\_reverse\_without\_mat, [33](#page-36-2) nls\_solve\_with\_mat, [24](#page-27-4) nls\_solve\_without\_mat, [26](#page-29-2) nls\_terminate, [36](#page-39-2) nls\_control\_type, [14](#page-17-2) nls\_import galahad\_nls.h, [22](#page-25-2) nls\_inform\_type, [20](#page-23-2) nls\_information galahad nls.h, [35](#page-38-2) nls\_initialize galahad\_nls.h, [21](#page-24-5) nls read specfile galahad nls.h, [21](#page-24-5) nls\_reset\_control galahad nls.h, [24](#page-27-4) nls\_solve\_reverse\_with\_mat galahad\_nls.h, [29](#page-32-2) nls\_solve\_reverse\_without\_mat galahad nls.h, [33](#page-36-2) nls\_solve\_with\_mat galahad\_nls.h, [24](#page-27-4) nls\_solve\_without\_mat galahad\_nls.h, [26](#page-29-2) nls\_subproblem\_control\_type, [10](#page-13-2) nls\_subproblem\_inform\_type, [19](#page-22-2) nls\_terminate galahad nls.h, [36](#page-39-2) nls\_time\_type, [18](#page-21-2)